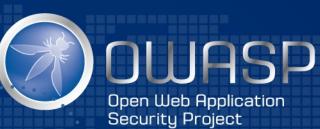

Using JIRA to manage Risks and Security Champions activities

OWASP AppSecEU, Rome, 2016

### Me

- Developer for 25 years
- AppSec for 13 years
- Day jobs:
  - Leader OWASP O2 Platform project
  - Application Security Training for JBI Training
  - Part of AppSec team of:
    - The Hut Group
    - BBC
- AppSec Consultant and Mentor

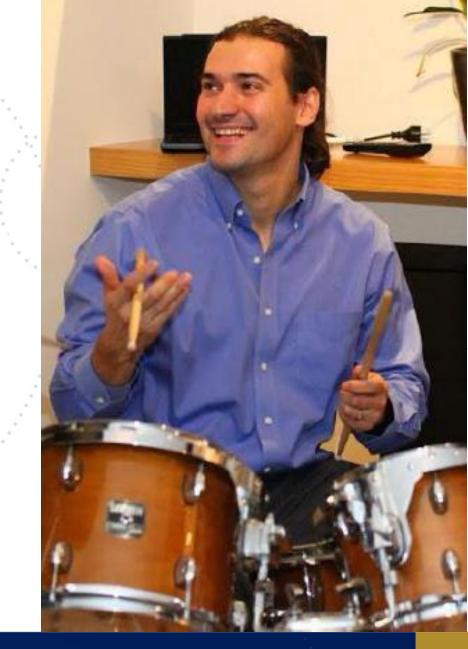

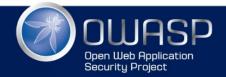

## **Books Published**

- @Leanpub (buy for 0\$ )
- http://leanpub.com/u/DinisCruz

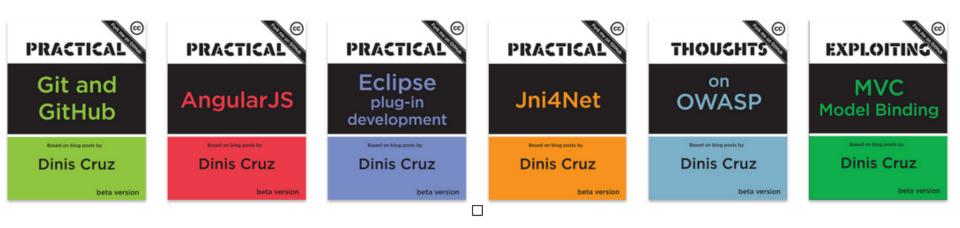

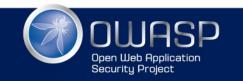

### Books under development

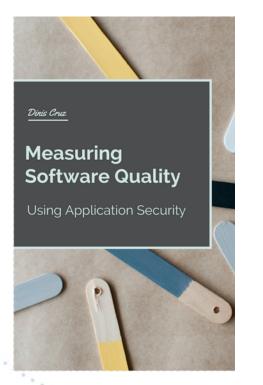

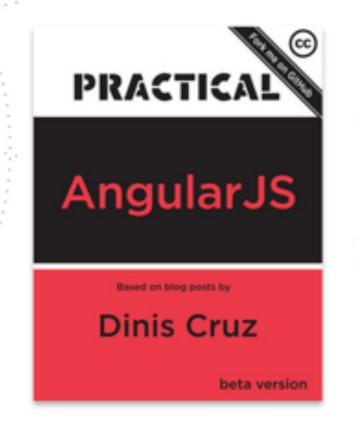

#### Ideas shown in this presentation and a lot more

Major revision with lots of new content (based on Maturity Models app)

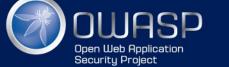

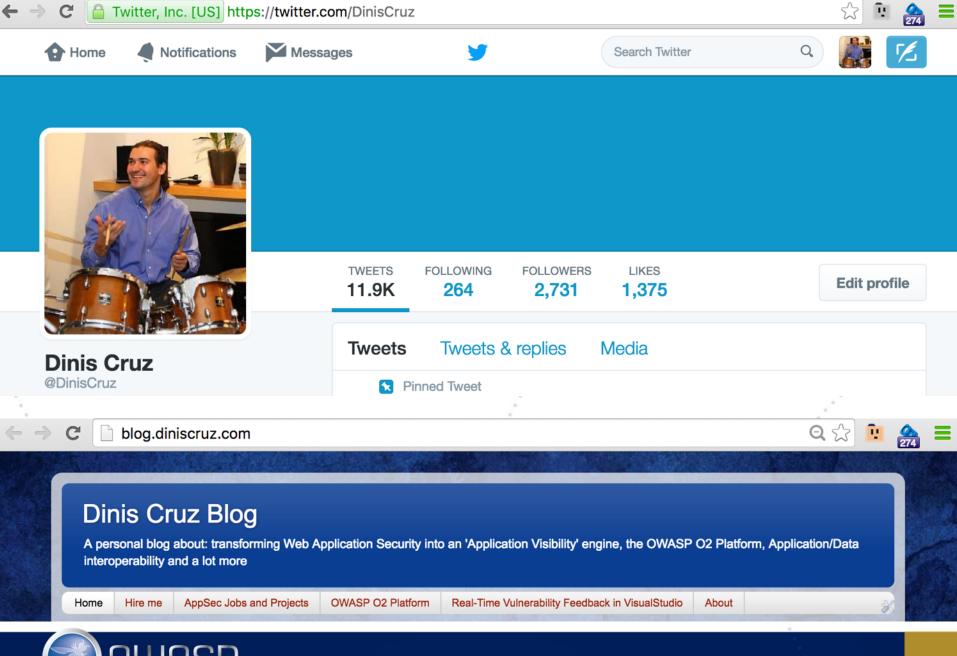

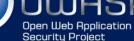

#### See also:

#### NEW ERA OF SOFTWARE WITH MODERN APPLICATION SECURITY

VERSION 1.0 (19/MAR/2016)

CODEMOTION ROME

@DINISCRUZ

http://blog.diniscruz.com/2016/03/new-era-of-software-with-modern.html

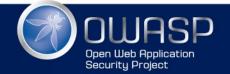

NEW ERA OF SOFTWARE WITH MODERN APPLICATION SECURITY

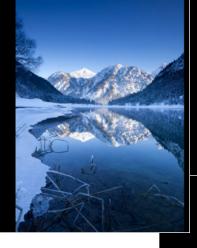

#### My thesis is that

**Application Security** can be used to define and measure Software Quality

These tools/techniques are designed to

A) Improve code Quality

B) Make AppSec possible

#### THE POLLUTION ANALOGY

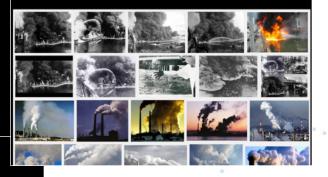

#### MODERN APPLICATION SECURITY

- TDD with Code Coverage
- Threat Models
- Docker and Containers
- Test Automation
- SAST/DAST/IAST/WAF

JIRA Risk workflows

Clever Fuzzing

- Kanban for Quality fixes
- Web Services visualisation
- ELK

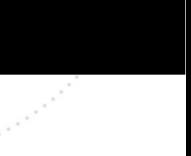

#### TECHNICAL DEBT IS A BAD ANALOGY

- The developers are the ones who pays the debt
- Pollution is a much better analogy
- The key is to make the business accept the risk (i.e the debt)
  - Which is done using the JIRA RISK Workflows

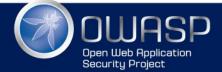

# **APPSEC AND DEVELOPERS**

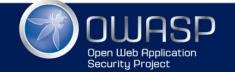

### Disclamers

- (unit) Test For me a test is anything that can be executed with one of these Unit Test Frameworks: <u>https://</u> <u>en.wikipedia.org/wiki/List\_of\_unit\_testing\_frameworks</u>
- **RISK** Abuse the concept, found RISK to be best one for the wide range of issues covered by AppSec, while being understood by all players
- 100% Code Coverage not the summit, but base-camp (i.e. not the destination). And 100% code is not enough, we really need 500% or more Code Coverage)
- AppSec ~= Non Functional requirements AppSec is about understanding and controlling app's unintended behaviours

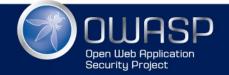

www.owasp.org

## AppSec vs InfoSec

- This presentations is about AppSec
- AppSec is about:
  - code, apps, CI, secure coding standards, threat models, frameworks, code dependencies, QA, testing, fuzzing, dev environments, DevOps, ....
- InfoSec is about:
  - Networks, Firewalls, Server security, Anti-virus, IDS, Logging, NOC, Policies, end-user security, mobile devices, AD/Ldap management, user provisioning, DevOps, ....
- If your 'InfoSec' team/person cannot code (and would not be hired by the Dev team), then that is NOT AppSec.
- InfoSec is also very important (workflow described here can also be used by them)

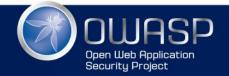

### Developers we need you to join AppSec

#### • You will become a better developer

#### Pinned Tweet

Dinis Cruz @DinisCruz · Jun 15

Security makes you a better developer,because "You can't do that" becomes "You are not supposed to do that" and eventually "I just did that"

#### • You will be paid better

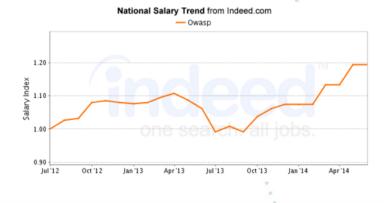

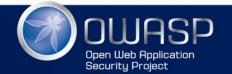

# MATURITY MODELS APP

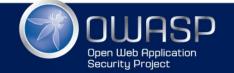

### Maturity Models

- App used on the JIRA tickets examples
- Open Source (<u>https://github.com/DinisCruz/</u> <u>Maturity-Models</u>)
- Based on real world mapping of BSIMM on large organisation
- Starting to be compatible with OWASP
   OpenSAMM (help needed)
- Coded in NodeJS and AngularJS (v1) with 90%+ code coverage and full automated CI

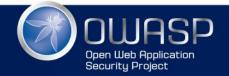

### Visualise Maturity Models

C localhost:3000/view/bsimm/team-A

| Maturity Models | Projects | API |  |
|-----------------|----------|-----|--|
|-----------------|----------|-----|--|

BSIMM TEAM-A view radar edit raw

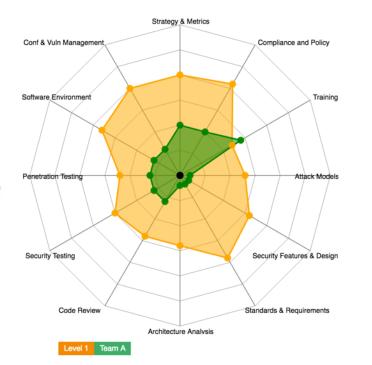

| Governa  | nce    | Intelligen | се     | SSDL     |        | Deployme | ent    |
|----------|--------|------------|--------|----------|--------|----------|--------|
| Activity | Status | Activity   | Status | Activity | Status | Activity | Status |
| SM.1.1   | Yes    | AM1.2      | Maybe  | AA.1.1   | Maybe  | PT.1.1   | Maybe  |
| SM.1.4   | No     | AM1.2.1    | Maybe  | AA.1.4   | Maybe  | PT.1.2   | Maybe  |
| SM.2.3   | Yes    | AM1.3      | Maybe  | CR.1.1   | Maybe  | PT.2.2   | Maybe  |
| CP.1.1   | Maybe  | AM1.4      | Maybe  | CR.1.2   | Maybe  | PT.2.3   | Maybe  |
| CP.1.2   | Yes    | SDF1.1     | Maybe  | CR.1.5   | Maybe  | SE.1.1   | Maybe  |
| CP.2.1   | Yes    | SDF.1.1    | Maybe  | CR.2.2   | Yes    | SE.1.1.1 | Maybe  |
| CP.2.2   | Maybe  | SDF.1.2    | Maybe  | ST.1.1   | Maybe  | SE.1.1.2 | Maybe  |
| CP.2.4   | Maybe  | SDF.1.2.1  | Maybe  | ST.1.3   | Maybe  | SE.1.4   | Maybe  |
| CP.2.5   | Maybe  | SR.1.1     | Maybe  | ST.1.3.1 | Maybe  | SE.2.2   | Maybe  |
| CP.3.2   | No     | SR.1.2     | Maybe  | ST.2.1   | No     | SE.2.4   | Maybe  |
| CP.3.2.1 | Maybe  | SR.1.3     | Maybe  | ST.2.3   | Maybe  | SE.3.2   | Maybe  |
| CP.3.2.2 | Maybe  | SR.2.4     | No     | ST.2.5   | Maybe  | SE.3.3   | Yes    |
| T.1.1    | Maybe  | SR.2.4.1   | No     | ST.2.6   | Maybe  | CMVM.1.1 | Maybe  |
| T.1.2    | No     | SR.2.6     | Maybe  | ST.3.4   | Yes    | CMVM.1.2 | Yes    |
| T.1.6    | Yes    | SR.2.5     | Maybe  | ST.3.5   | Maybe  | CMVM.2.1 | Maybe  |
| T.1.7    | No     | CMVM.2.2   | Maybe  | -        |        | -        |        |
| T.2.5    | Yes    | CMVM.2.3   | Maybe  | -        |        | -        |        |

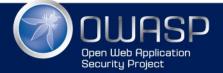

WWW.OWASP.ORG

☆ 🖻 🏯 ≡

· · .

### Edit Maturity Model

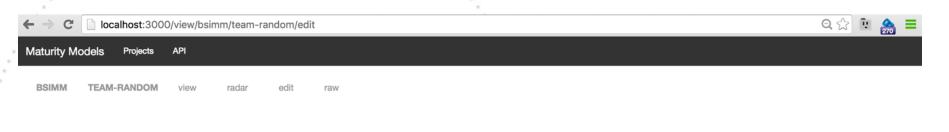

Team Name:

Governance

Team Random

save

data loaded

| Deployment |    |    |       |  |  |  |
|------------|----|----|-------|--|--|--|
|            |    |    |       |  |  |  |
| Yes        | No | NA | Maybe |  |  |  |
| ۲          | 0  | 0  | 0     |  |  |  |

| ID       | Yes        | No         | NA         | Maybe      |
|----------|------------|------------|------------|------------|
| SM.1.1   | ۲          | 0          | 0          | 0          |
| SM.1.4   | ۲          | $\odot$    | $\bigcirc$ | 0          |
| SM.2.3   | ۲          | $\odot$    | $\bigcirc$ | 0          |
| CP.1.1   | $\bigcirc$ | $\odot$    | ۲          | $\odot$    |
| CP.1.2   | $\odot$    | ۲          | $\bigcirc$ | $\odot$    |
| CP.2.1   | $\odot$    | $\odot$    | ۲          | $\odot$    |
| CP.2.2   | $\odot$    | ۲          | $\bigcirc$ | $\odot$    |
| CP.2.4   | ۲          | $\bigcirc$ | $\bigcirc$ | $\bigcirc$ |
| CP.2.5   | $\bigcirc$ | $\bigcirc$ | ۲          | 0          |
| CP.3.2   | $\bigcirc$ | $\bigcirc$ | $\bigcirc$ | ۲          |
| CP.3.2.1 | $\bigcirc$ | ۲          | $\bigcirc$ | 0          |
| CP.3.2.2 | ۲          | $\bigcirc$ | $\bigcirc$ | 0          |
| T.1.1    | ۲          | $\odot$    | $\bigcirc$ | 0          |
| T.1.2    | $\bigcirc$ | ۲          | $\bigcirc$ | $\odot$    |
| T.1.6    | $\odot$    | $\odot$    | $\bigcirc$ | ۲          |
| T.1.7    | ۲          | $\odot$    | $\odot$    | 0          |
| T.2.5    | ۲          | $\odot$    | $\bigcirc$ | 0          |
| T.2.6    | ۲          | $\odot$    | $\bigcirc$ | $\bigcirc$ |
| T.3.2    | $\bigcirc$ | $\odot$    | ۲          | $\bigcirc$ |
| T.3.4    | 0          | ۲          | 0          | 0          |

| Intelligence |            |            |            |         |  |
|--------------|------------|------------|------------|---------|--|
|              |            |            |            |         |  |
| ID           | Yes        | No         | NA         | Maybe   |  |
| AM1.2        | 0          | 0          | ۲          | 0       |  |
| AM1.2.1      | ۲          | $\bigcirc$ | $\bigcirc$ | $\odot$ |  |
| AM1.3        | $\odot$    | $\odot$    | ۲          | •       |  |
| AM1.4        | $\bigcirc$ | $\odot$    | ۲          | 0       |  |
| SDF1.1       | $\bigcirc$ | $\odot$    | ۲          |         |  |
| SDF.1.1      | ۲          | $\bigcirc$ | $\bigcirc$ | $\odot$ |  |
| SDF.1.2      | $\bigcirc$ | ۲          | $\bigcirc$ | •       |  |
| SDF.1.2.1    | $\bigcirc$ | ۲          | $\bigcirc$ | $\odot$ |  |
| SR.1.1       | $\bigcirc$ | $\bigcirc$ | $\bigcirc$ | ۲       |  |
| SR.1.2       | $\bigcirc$ | $\bigcirc$ | $\bigcirc$ | ۲       |  |
| SR.1.3       | $\bigcirc$ | $\odot$    | $\bigcirc$ | ۲       |  |
| SR.2.4       | ۲          | $\bigcirc$ | $\bigcirc$ | 0       |  |
| SR.2.4.1     | $\odot$    | $\odot$    | $\odot$    | ۲       |  |
| SR.2.6       | $\bigcirc$ | ۲          | $\bigcirc$ | 0       |  |
| SR.2.5       | 0          | $\odot$    | $\odot$    | ۲       |  |

| )     | Yes        | No         | NA         | Maybe      |
|-------|------------|------------|------------|------------|
| A.1.1 | ۲          | 0          | 0          | 0          |
| A.1.4 | $\bigcirc$ | ۲          | $\odot$    | $\bigcirc$ |
| R.1.1 | $\bigcirc$ | $\odot$    | $\odot$    | ۲          |
| R.1.2 | $\bigcirc$ | $\bigcirc$ | $\odot$    | ۲          |
| R.1.5 | $\odot$    | $\odot$    | ۲          | $\odot$    |
| R.2.2 | ۲          | $\bigcirc$ | $\odot$    | $\bigcirc$ |
| T.1.1 | $\bigcirc$ | $\bigcirc$ | ۲          | $\odot$    |
| T.1.3 | $\bigcirc$ | $\bigcirc$ | ۲          | $\bigcirc$ |
| 1.3.1 | $\bigcirc$ | ۲          | $\bigcirc$ | $\odot$    |
| T.2.1 | $\bigcirc$ | ۲          | $\bigcirc$ | $\bigcirc$ |
| T.2.3 | $\bigcirc$ | $\bigcirc$ | $\bigcirc$ | ۲          |
| T.2.5 | $\bigcirc$ | $\bigcirc$ | ۲          | $\bigcirc$ |
| T.2.6 | $\bigcirc$ | $\bigcirc$ | $\bigcirc$ | ۲          |
| T.3.4 | $\bigcirc$ | $\bigcirc$ | ۲          | $\bigcirc$ |
| Г.З.5 | ۲          | 0          | 0          | 0          |

CODI

| ID       | Yes        | No         | NA         | Maybe      |
|----------|------------|------------|------------|------------|
| PT.1.1   | ۲          | 0          | 0          | 0          |
| PT.1.2   | ۲          | $\bigcirc$ | $\bigcirc$ | 0          |
| PT.2.2   | $\odot$    | ۲          | $\bigcirc$ | 0          |
| PT.2.3   | ۲          | $\bigcirc$ | $\bigcirc$ | 0          |
| SE.1.1   | $\odot$    | $\odot$    | ۲          | 0          |
| SE.1.1.1 | $\bigcirc$ | $\bigcirc$ | ۲          | $\odot$    |
| SE.1.1.2 | $\bigcirc$ | $\bigcirc$ | $\bigcirc$ | ۲          |
| SE.1.4   | $\bigcirc$ | $\bigcirc$ | $\bigcirc$ | ۲          |
| SE.2.2   | ۲          | $\bigcirc$ | $\bigcirc$ | $\odot$    |
| SE.2.4   | $\bigcirc$ | ۲          | $\bigcirc$ | $\odot$    |
| SE.3.2   | $\bigcirc$ | $\bigcirc$ | $\bigcirc$ | ۲          |
| SE.3.3   | ۲          | $\bigcirc$ | $\bigcirc$ | $\bigcirc$ |
| CMVM.1.1 | $\odot$    | ۲          | $\bigcirc$ | $\bigcirc$ |
| CMVM.1.2 | ۲          | $\bigcirc$ | $\bigcirc$ | $\odot$    |
| CMVM.2.1 | ۲          | $\bigcirc$ | $\bigcirc$ | $\odot$    |
| CMVM.2.2 | 0          | $\bigcirc$ | ۲          | $\odot$    |
| CMVM.2.3 | $\bigcirc$ | ۲          | $\bigcirc$ | 0          |
| CMVM.3.1 | $\bigcirc$ | ۲          | $\bigcirc$ | 0          |
| CMVM.3.2 | $\bigcirc$ | $\bigcirc$ | ۲          | 0          |
|          |            |            |            |            |

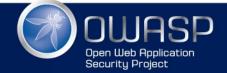

## View Maturity Model Radar chart

| ⊢ ⇒ C             | localhost:300   | 0/view/bsi | imm/team-ra | andom/rac | ar  |  |
|-------------------|-----------------|------------|-------------|-----------|-----|--|
| Maturity M        | lodels Projects | API        |             |           |     |  |
| BSIMM             | TEAM-RANDOM     | view       | radar       | edit      | raw |  |
| team-random bsimm |                 |            |             |           |     |  |

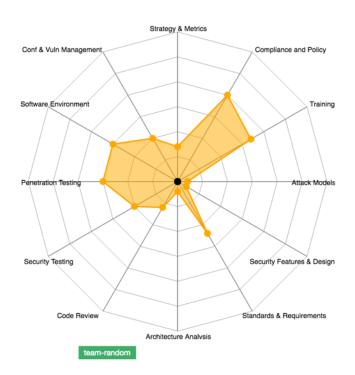

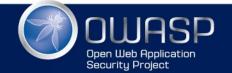

#### View projects and schema

localhost:3000/view C Maturity Models Projects API localhost:3000/view/projects ← C Maturity Models Projects API Projects localhost:3000/view/project/bsimm C appsec, se Maturity Models bsimm, see API Projects opensamm Project bsimm C localhost:3000/view/project/opensamm/schema coffee-da Maturity Models Projects API empty Schema for Project opensamm - 77 activities json-data Key Level Activity save-test SM.1.A Is there a software security assurance program in place? SM.1.B Are development staff aware of future plans for the assurance program? team-A 1 SM.1.C Do the business stakeholders understand your organization's risk profile? team-B SM.2.A 2 Are many of your applications and resources categorized by risk? SM.2.B 2 Are risk ratings used to tailor the required assurance activities? team-C SM.2.C 2 Does the organization know about what's required based on risk ratings? SM.3.A 3 Does the organization know about what's required based on risk ratings? team-ran SM.3.B Does your organization regularly compare your security spend with that of other organizations? 3 PC.1.A Do project stakeholders know their project's compliance status? 1 PC.1.B Are compliance requirements specifically considered by project teams? 1 PC.2.A 2 Does the organization utilize a set of policies and standards to control software development? PC.2.B 2 Are project teams able to request an audit for compliance with policies and standards? PC.3.A 3 Are projects periodically audited to ensure a baseline of compliance with policies and standards? PC.3.B 3 Does the organization systematically use audits to collect and control compliance evidence? EG.1.A Have developers been given high-level security awareness training? EG.1.B Does each project team understand where to find secure development best-practices and guidance? FG 2 A Are those involved in the development process given role-specific security training and guidance? 2 EG.2.B Are stakeholders able to pull in security coaches for use on projects? 2

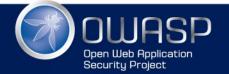

All data stored in JSON (git repo)

| 🛅 Maturity-Models 👌 🛅 data 👌 🛅 OpenSAMM-Gr                                                                                                    | raphs-Data | 🛛 🧰 schema           | ison 〉                                                                                                    | 📕 cor      | re – wallaby 🔻 🕨 🗮                   |
|----------------------------------------------------------------------------------------------------|------------|----------------------|----------------------------------------------------------------------------------------------------|------------|--------------------------------------|
| ष्टु 🗗 Project । ♦ 🗘 🕀 🕂 🗠                                                                                                    | 🔯 Open     | SAMM-Graphs          | -Data/schema.json ×                                                                                                    | is tear    | n–OWASP.json ×                       |
| end Project ► G R I Aproved The Control of the Control of the Con |            |                      |                                                                                                    |            | activities Governance                |
| ž ► 🗖 bin                                                                                                    |            | 4                    |                                                                                                    | <b>v</b> 1 | - {                                  |
| ×i ▼ 🗖 data                                                                                                    |            | "SM.1.A"             | :{ "domain" : "Governance", "practice" : "Strategy & Metrics", "level" :"1", "ad                                                                                         | ivit 2     | "metadata": {                        |
|                                                                                                    |            | "SM.1.B"             | :{ "domain" : "Governance", "practice" : "Strategy & Metrics", "level" :"1", "ad                                                                                         | ivit 3     | "team": "OWASP"                      |
| ¥ ▼ 🖿 BSIMM-Graphs-Data                                                                                                    |            | "SM.1.C"             | :{ "domain" : "Governance", "practice" : "Strategy & Metrics", "level" :"1", "ad                                                                                         |            | ↓ },                                 |
| 📮 🔍 🔽 teams                                                                                                    |            | "SM.2.A"             | :{ "domain" : "Governance", "practice" : "Strategy & Metrics", "level" :"2", "ad                                                                                         |            | "activities": {                      |
| 🧧 🕨 🗖 for-dev                                                                                                    |            | "SM.2.B"             | :{ "domain" : "Governance", "practice" : "Strategy & Metrics", "level" :"2", "ad                                                                                         |            | "Governance": {                      |
|                                                                                                    |            | "SM.2.C"<br>"SM.3.A" | :{ "domain" : "Governance", "practice" : "Strategy & Metrics", "level" :"2", "ad                                                                                         |            | "SM.1.A": "Yes",                     |
| ង 🔤 empty.json                                                                                                    |            | "SM.3.B"             | :{ "domain" : "Governance", "practice" : "Strategy & Metrics", "level" :"3", "ad<br>:{ "domain" : "Governance", "practice" : "Strategy & Metrics", "level" :"3", "ad     |            | "SM.1.B": "No",<br>"SM.1.C": "NA",   |
| tie<br>i Canns<br>i Canns<br>i Canns<br>i For-dev<br>i for-dev<br>i ministration<br>i for-dev<br>i ministration<br>i for-dev<br>i ministration<br>i for-dev<br>i ministration<br>i for-dev<br>i for-dev<br>i for-dev<br>i for-dev<br>i for-dev                                                                                                    | 10         | 5P1 5 D              | a domain , dovernance, practice , strategy & metrics, tevet , 5, at                                                                                                    | 10         | "SM.2.A": "Maybe",                   |
| - 🔤 team-B.json                                                                                                    | 11         | "PC.1.A"             | :{ "domain" : "Governance", "practice" : "Policy & Compliance", "level" :"1", "a                                                                                         | tivi 11    | "SM.2.B": "No",                      |
| 🔤 team–C.json                                                                                                    | 12         | "PC.1.B"             | :{ "domain" : "Governance", "practice" : "Policy & Compliance", "level" :"1", "a                                                                                         |            | "SM.2.C": "Yes",                     |
|                                                                                                    | 13         | "PC.2.A"             | :{ "domain" : "Governance", "practice" : "Policy & Compliance", "level" :"2", "a                                                                                         | tivi 13    | "SM.3.A": "No",                      |
| 📄 team-random.coffee                                                                                                    | 14         | "PC.2.B"             | :{ "domain" : "Governance", "practice" : "Policy & Compliance", "level" :"2", "a                                                                                         |            | "SM.3.B": "NA",                      |
| 🔤 maturity-model.json                                                                                                    | 15         | "PC.3.A"             | :{ "domain" : "Governance", "practice" : "Policy & Compliance", "level" :"3", "a                                                                                         |            | "PC.1.A": "NA",                      |
| README.md                                                                                                    | 16         | "PC.3.B"             | :{ "domain" : "Governance", "practice" : "Policy & Compliance", "level" :"3", "a                                                                                         |            | "PC.1.B": "Maybe",                   |
|                                                                                                    | 17         |                      | . Culderstell - UCauserssell, UserstianU - UCduration C Cuidersell, Ulauslu - UM                                                                                         | 17         | "PC.2.A": "NA",                      |
| 🔤 schema.json                                                                                                    | 18<br>19   | "EG.1.A"<br>"EG.1.B" | :{ "domain" : "Governance", "practice" : "Education & Guidance", "level" :"1", '<br>:{ "domain" : "Governance", "practice" : "Education & Guidance", "level" :"1", '     |            | "PC.2.B": "NA",<br>"PC.3.A": "NA",   |
| Maturity-Models-AppSec                                                                                                    | 20         | "EG.2.A"             | :{ "domain" : "Governance", "practice" : "Education & Guidance", "level" : "1", "<br>:{ "domain" : "Governance", "practice" : "Education & Guidance", "level" : "2", "   |            | "PC.3.B": "No",                      |
| ▼ DpenSAMM-Graphs-Data                                                                                                    | 20         | "EG.2.B"             | :{ "domain" : "Governance", "practice" : "Education & Guidance", "level" : "2", "                                                                                        |            | "EG.1.A": "Yes",                     |
|                                                                                                    | 22         | "EG.3.A"             | :{ "domain" : "Governance", "practice" : "Education & Guidance", "level" :"3", '                                                                                         |            | "EG.1.B": "Yes",                     |
| 🔻 🗖 teams                                                                                                    | 23         | "EG.3.B"             | :{ "domain" : "Governance", "practice" : "Education & Guidance", "level" :"3", '                                                                                         |            | "EG.2.A": "No",                      |
| 👜 empty.json                                                                                                    | 24         |                      |                                                                                                    | 24         | "EG.2.B": "NA",                      |
| team-OWASP.json                                                                                                    | 25         | "TA.1.A"             | :{ "domain" : "Construction", "practice" : "Threat Assessment", "level" :"1", "a                                                                                         |            | "EG.3.A": "NA",                      |
|                                                                                                    |            | "TA.1.B"             | :{ "domain" : "Construction", "practice" : "Threat Assessment", "level" :"1", "a                                                                                         |            | "EG.3.B": "Maybe"                    |
| 📾 maturity-model.json                                                                                                    | 27         | "TA.2.A"             | :{ "domain" : "Construction", "practice" : "Threat Assessment", "level" :"2", "a                                                                                         |            |                                      |
| README.md                                                                                                    | 28         | "TA.2.B"             | :{ "domain" : "Construction", "practice" : "Threat Assessment", "level" :"2", "a                                                                                         |            | "Construction": {                    |
| 🔤 schema.json                                                                                                    | 29<br>30   | "TA.2.C"<br>"TA.3.A" | :{ "domain" : "Construction", "practice" : "Threat Assessment", "level" :"2", "a<br>:{ "domain" : "Construction", "practice" : "Threat Assessment", "level" :"3", "a<br> |            | "TA.1.A": "Yes",<br>"TA.1.B": "Yes", |

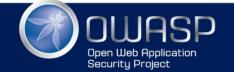

### Mapped Attack Surface

C localhost:3000/view/routes

Maturity Models

Projects API

#### **API** methods

/api/v1/data/bsimm/coffee-data/radar /api/v1/data/bsimm/empty/radar /api/v1/data/bsimm/json-data/radar /api/v1/data/bsimm/save-test/radar /api/v1/data/bsimm/team-A/radar /api/v1/data/bsimm/team-B/radar /api/v1/data/bsimm/team-C/radar /api/v1/data/bsimm/team-random/radar /api/v1/logs/file/:index /api/v1/logs/list /api/v1/logs/path /api/v1/project/get/:project /api/v1/project/list /api/v1/project/schema/:project /api/v1/routes/list /api/v1/routes/list-raw /api/v1/table/bsimm/coffee-data /api/v1/table/bsimm/empty /api/v1/table/bsimm/json-data /api/v1/table/bsimm/save-test /api/v1/table/bsimm/team-A

/api/v1/table/bsimm/team-B /api/v1/table/bsimm/team-C /api/v1/table/bsimm/team-random /api/v1/team/:project/list /api/v1/team/bsimm/get/coffee-data /api/v1/team/bsimm/get/empty /api/v1/team/bsimm/get/json-data /api/v1/team/bsimm/get/save-test /api/v1/team/bsimm/get/team-A /api/v1/team/bsimm/get/team-B /api/v1/team/bsimm/get/team-C /api/v1/team/bsimm/get/team-random /api/v1/team/bsimm/save/coffee-data /api/v1/team/bsimm/save/empty /api/v1/team/bsimm/save/json-data /api/v1/team/bsimm/save/save-test /api/v1/team/bsimm/save/team-A /api/v1/team/bsimm/save/team-B /api/v1/team/bsimm/save/team-C /api/v1/team/bsimm/save/team-random /ping /view\*

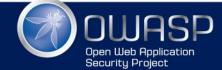

## Continuous Integration (CI)

- 1. Dev pushes code to GitHub
- 2. Github (main code repo)
  - sends web hook to Travis
- 3. Travis
  - clones repo, runs tests (API and UI)
  - builds Docker Image (if all tests pass)
  - push Docker Image to Docker Hub
  - clones QA repo fork, sync with QA repo, adds extra commit to QA repo fork, pushes to QA repo Fork
- 4. Docker Hub
  - sends web hook to Docker Cloud

#### 5. Docker Cloud

- contacts mapped Node (Digital Ocean VM with Docker installer)
- docker host pulls image from Docker cloud
- docker container starts6.Github (QA fork repo)
- sends web hook to Travis7.Travis
  - clones repo, runs tests (QA against deployed docker image on Digital ocean)
  - (in the future) will send web hook to deploy to production (if all tests pass)

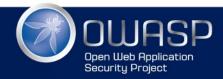

## Technologies used (40x)

This section contains all the different technologies that I used in the development of the Maturity-Models project

In alphabetical order

- [] Agile-using-Kandan-WIP
- [] Bower
- [] CoffeeScript
- [] Css
- [] D3
- [] Digital Ocean
- [] Docker
  - [] Docker Hub
  - [] Docker Cloud
- [ ] Electrium
- [] Foundation
- [] Git
  - [] Git Branches
  - [] Git Commits
  - [] Git SourceTree
  - [] Git Submodules
  - [X] Git Tags
  - [] Git Rebase
- [] GitHub

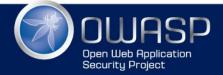

- [] Gulp
- [] Html
- [] Javascript
- [] Jira
- [] JQuery
- [] Node
  - [] Node Express
  - [] Node Fluentnode
  - [] Node JsDom
  - [] Node Karma
  - [] Node Mocha
  - [] Node Morgan
  - [] Node Npm
  - [] Node PhantomJS
  - [] Node modules
  - [] Node Supertest
- [] Open Source
- [] Pug
- [] Travis
- [] WallabyJs
- [] WebStorm

#### see book for details on each of these technologies

1.1.1.1

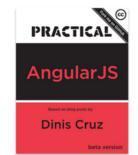

# **SECURITY CHAMPIONS**

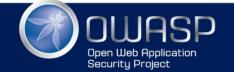

### Security Champions (SC)

#### What are Security Champions and what do they do?

Security Champions are a key element of an AppSec team, since they create an cross-functional team focused on Application Security

Here is an good definition for you to customise to your culture and workflows:

#### What is an Security Champion?

- · Security Champions are active members of a team that may help to make decisions about when to engage the Security Team
- · Act as the "voice" of security for the given product or team
- · Assist in the triage of security bugs for their team or area

#### What do they do?

- · Actively participate in the AppSec JIRA and WIKI
- · Collaborate with other security champions
  - · Review impact of 'breaking changes' made in other projects
- · Attend weekly meetings
- · Are the single point of contact for their assigned team
- Ensure that security is not a blocker on active development or reviews
- Assist in making security decisions for their team
  - · Low-Moderate security impact
    - · Empowered to make decisions
    - · Document decisions made in bugs or wiki
  - High-Critical security impact
    - · Work with AppSec team on mitigations strategies
- Help with QA and Testing
  - Write Tests (from Unit Tests to Integration tests)
  - Help with development of CI (Continuous Integration) environments

http://blog.diniscruz.com/2015/10/what-are-security-champions-and-what-do.html

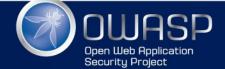

## If you don't have an SC, get a Mug

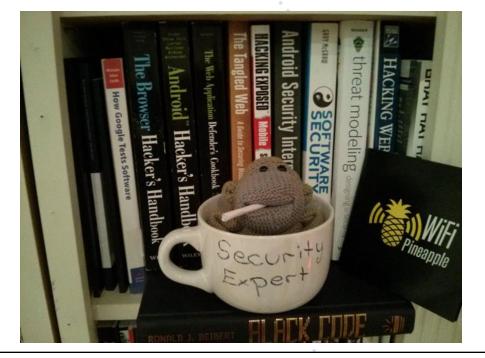

Basically that 'Security Expert' Mug should represent the fact that at the moment when a developer has an Application Security question, he might as well ask the dude on that Mug for help :)

I also like that it re-enforces the idea, that for most developer teams, **just having somebody assigned to application security**, is already a massive step forward!!

Basically we have such a skill shortage in our industry for application security devs that 'if you have a heart-beat you qualify'

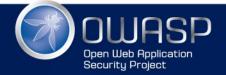

# JIRA WORKFLOW

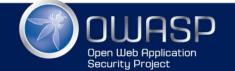

Proposed JIRA workflow

**1.**Open JIRA issues for all AppSec issues 2.Write passing tests for issues reported 3. Manage using AppSec RISK workflow 1.Fix Path: Open, Allocated for Fix, Fix, Test Fix, Close 2. Accept Risk Path: Open, Accept Risk, Approve Risk, (Expire Risk)

4. Automatically report RISK's status

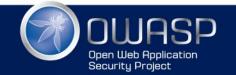

## RISK Workflow (using JIRA in Cloud)

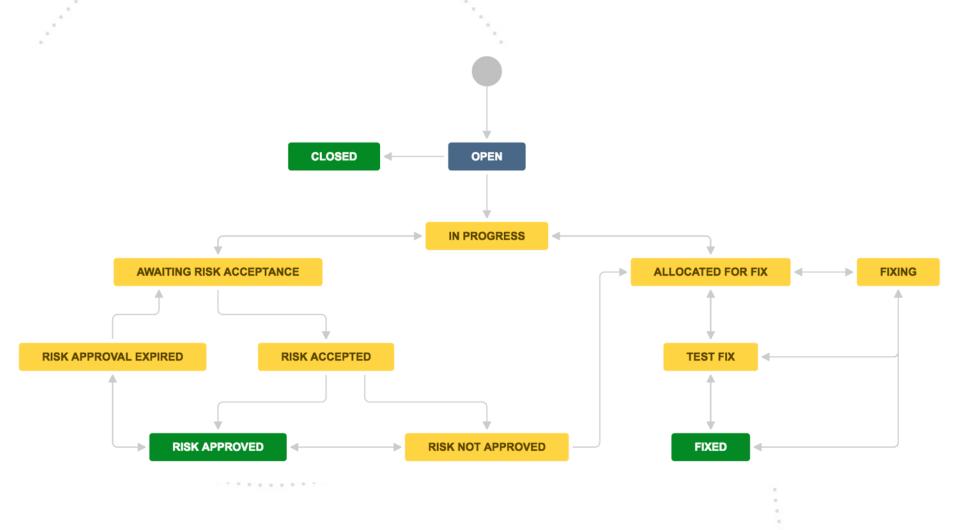

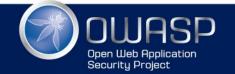

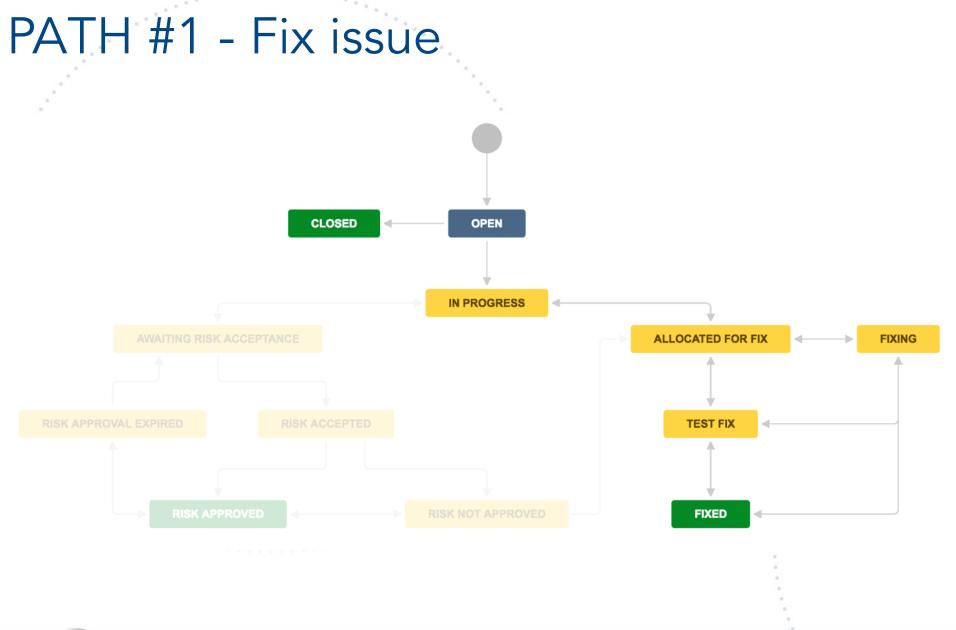

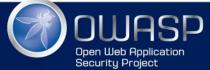

### PATH #2 - Accept and Approve RISK

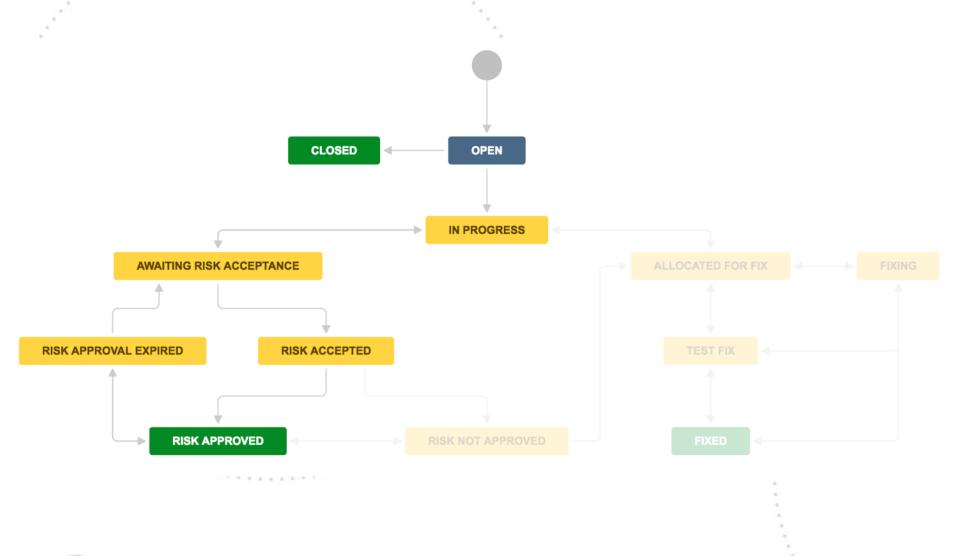

OUDASP Open Web Application Security Project

### PATH #2 - Variation when risk not approved

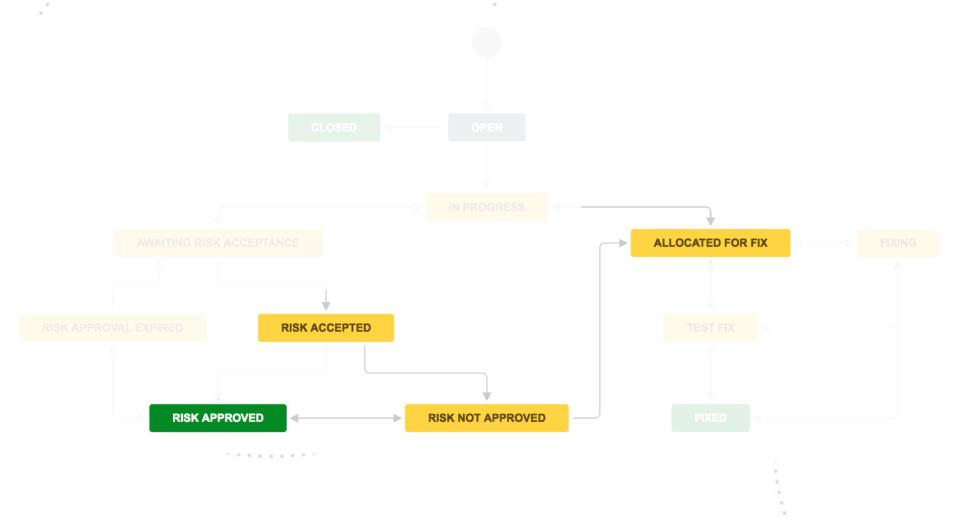

OWASP Open Web Application Security Project

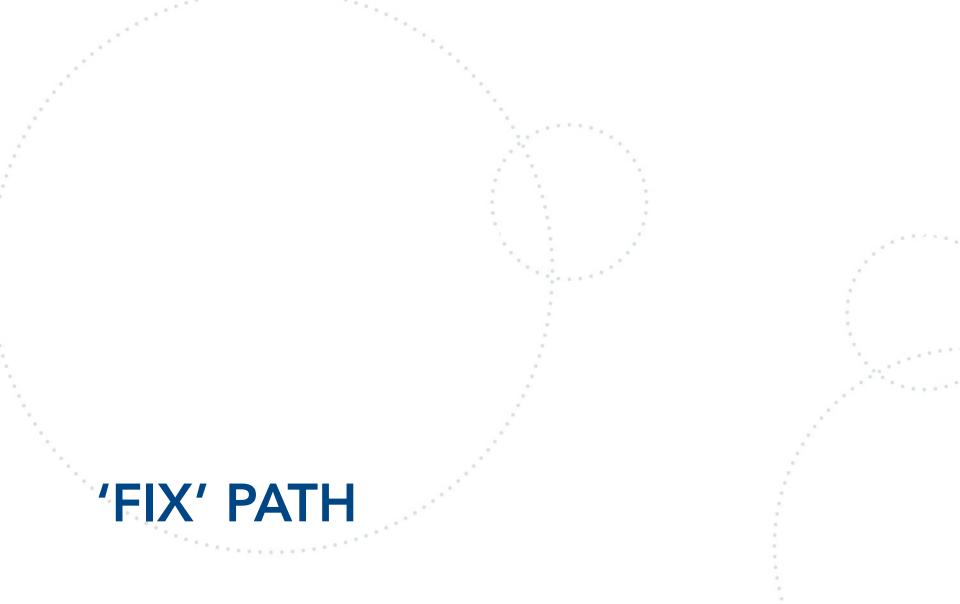

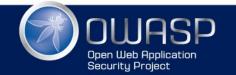

#### Issue: Data\_Files.set\_File\_Data - Path Traversal

| Project       ISK - AppSec (RISK)         Issue Type       Risk         Summary       Data_Files.set_File_Data - Path Traversal         Reporter       Dinis [Administrator]         Start typing to get a list of possible matches.         Component/s       None         Description       Style +       B       I       U       A +       Image: A +       Image: A +                                                                                                    |                   |  |
|----------------------------------------------------------------------------------------------------|-------------------|--|
| Summary*       Data_Files.set_File_Data - Path Traversal         Reporter*       Image: Dinis [Administrator]         Start typing to get a list of possible matches.         Component/s       None         Description       Style +         B       I       Image: A +       Image: A +         Current implementation of Data_Files.set_File_Data (here and below) is vulnerate                                                                                                    |                   |  |
| Reporter*       Dinis [Administrator]         Start typing to get a list of possible matches.         Component/s       None         Description       Style $\checkmark$ B       I       U       A $\checkmark$ $?$ $\checkmark$ $\checkmark$                                                                                                    |                   |  |
| Start typing to get a list of possible matches.         Component/s       None         Description       Style $\checkmark$ B       I       U       A $\checkmark$ $? \checkmark$ $\blacksquare$ $\blacksquare$ |                   |  |
| Description Style $\bullet$ B I U A $\bullet$ $\bullet$ $\bullet$ $\bullet$ $\bullet$ $\bullet$ $\bullet$ $\bullet$ $\bullet$ $\bullet$                                                                                                    |                   |  |
| Current implementation of Data_Files.set_File_Data (here and below) is vulneration                                                                                                    |                   |  |
|                                                                                                    | • ~               |  |
|                                                                                                    | e by design to an |  |
| This will allow any caller to write into files outside the expected data folder                                                                                                    | 2                 |  |
| <pre>{code} set_File_Data: (filename, file_Contents) -&gt; if not filename or not file_Contents return null if twoof file_Contents isot latering!</pre>                                                                                                    |                   |  |

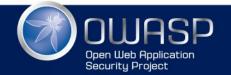

### Status: OPEN

|           | Files.s    |        | e_Data | - Pat      | h Traversa       | I           |
|-----------|------------|--------|--------|------------|------------------|-------------|
| Sedit 📿   | Comment    | Assign | More - | Close      | to 'In Progress' | Admin -     |
| Details   |            |        |        |            |                  |             |
| Туре:     | 0          | Risk   | S      | tatus:     | OPI              | EN          |
| Priority: | <b>↑</b> I | Medium |        |            | (Vie             | w Workflow) |
|           |            |        | R      | esolution: | Unr              | esolved     |

#### Description

Labels:

Current implementation of Data\_Files.set\_File\_Data (here and below) is vulnerable by design to an Path Traversal attack.

This will allow any caller to write into files outside the expected data folder

None

```
set_File_Data: (filename, file_Contents) ->
  if not filename or not file_Contents
    return null
  if typeof file Contents isnt 'string'
    return null
  file Path = 0.find filename
 if file Path is null or file Path.file Not Exists()
    file_Path = @.data_Path.path_Combine filename
  file Path.file Write file Contents
  return file Path
```

At the moment this method is not wired to a controller, but that is exactly what will happen next (since the point of this method is to allow the existing BSIMM mappings to be edited

|               | Er Export -                |   |
|---------------|----------------------------|---|
| People        |                            |   |
| Assignee:     | Unassigned                 |   |
|               | Assign to me               |   |
| Reporter:     | 👰 Dinis                    |   |
|               | [Administrator]            | 0 |
| Votes:        | 0                          |   |
| Watchers:     | 1 Stop watching this issue |   |
| Dates         |                            |   |
| Created:      | Just now                   |   |
| Risk Workflow |                            |   |
| +             | •                          |   |

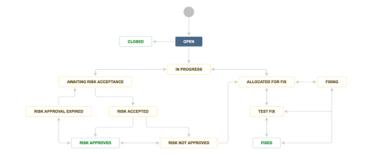

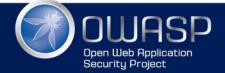

### Status: IN PROGRESS

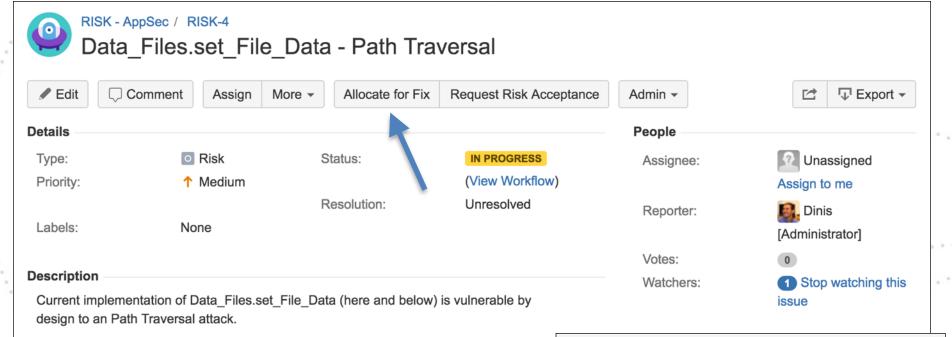

This will allow any caller to write into files outside the expected data folder

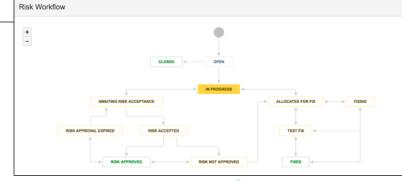

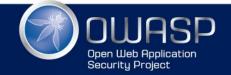

·····

# Status: ALLOCATED FOR FIX

|             | Files.setFile                                    | e_Data - P         | ath Trav     | versal            |           |                      |
|-------------|--------------------------------------------------|--------------------|--------------|-------------------|-----------|----------------------|
| 🖋 Edit      | Comment Assign                                   | More - Fixi        | ng Test Fix  | to 'In Progress'  | Admin -   | 🖆 🖓 Export 🗸         |
| Details     |                                                  |                    |              |                   | People    |                      |
| Туре:       | Risk                                             | Risk Status:       |              | ALLOCATED FOR FIX | Assignee: | <b>Unassigned</b>    |
| Priority:   | ↑ Medium                                         |                    |              | (View Workflow)   |           | Assign to me         |
|             |                                                  | Resolut            | ion:         | Unresolved        | Reporter: | 👰 Dinis              |
| Labels:     | None                                             |                    |              |                   |           | [Administrator]      |
|             |                                                  |                    |              |                   | Votes:    | 0                    |
| Description |                                                  |                    |              |                   | Watchers: | 1 Stop watching this |
|             | entation of Data_Files.se<br>h Traversal attack. | et_File_Data (here | e and below) | is vulnerable by  |           | issue                |

This will allow any caller to write into files outside the expected data folder

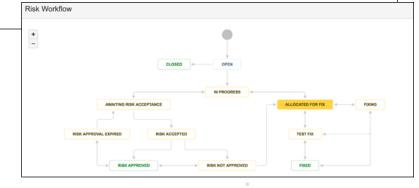

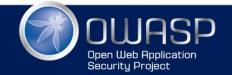

### Status: FIXING

RISK - AppSec / RISK-4

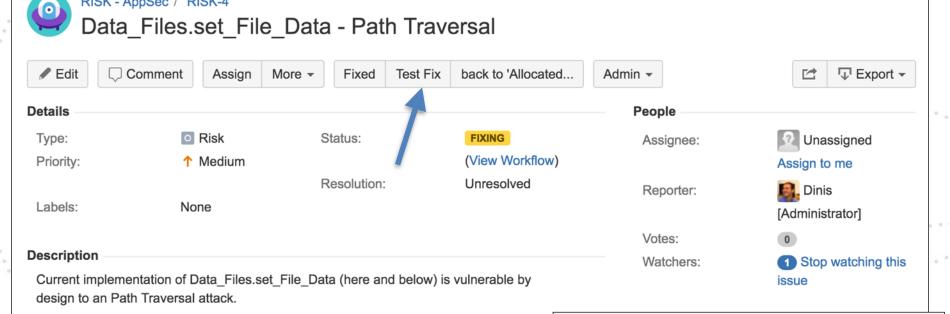

This will allow any caller to write into files outside the expected data folder

. . .

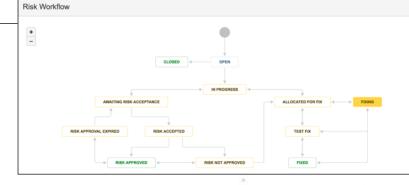

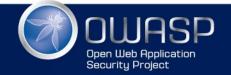

\*\*\*\*\*\*

## Status: TEST FIX

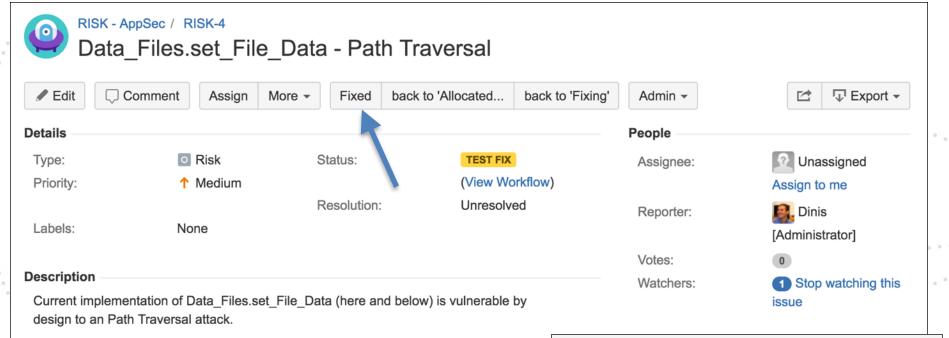

This will allow any caller to write into files outside the expected data folder

 $10^{-10}$ 

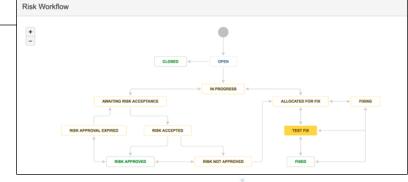

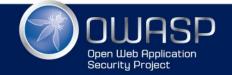

\*\*\*\*\*\*

## Status: FIXED

| RISK - AppSec / RISK-4 Data_Files.set_File_Data - Path Traversal |                               |                              |                                        |           |                   |  |  |
|------------------------------------------------------------------|-------------------------------|------------------------------|----------------------------------------|-----------|-------------------|--|--|
| 🖋 Edit                                                           | Comment Assign                | More - back to 'Fixing'      | back to 'Test Fix&                     | Admin -   | Export -          |  |  |
| Details                                                          |                               |                              |                                        | People    |                   |  |  |
| Туре:                                                            | O Risk                        | Status:                      | FIXED                                  | Assignee: | <b>Unassigned</b> |  |  |
| Priority:                                                        | ↑ Medium                      |                              | (View Workflow)                        |           | Assign to me      |  |  |
|                                                                  |                               | Resolution:                  | Unresolved                             | Reporter: | 🙉 Dinis           |  |  |
| Labels:                                                          | None                          |                              |                                        |           | [Administrator]   |  |  |
|                                                                  |                               |                              |                                        | Votes:    | 0                 |  |  |
| Description                                                      |                               | Watchers:                    | <ol> <li>Stop watching this</li> </ol> |           |                   |  |  |
|                                                                  | elementation of Data_Files.se | et_File_Data (here and below | v) is vulnerable by                    |           | issue             |  |  |

This will allow any caller to write into files outside the expected data folder

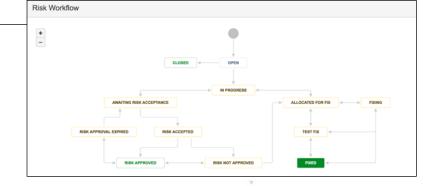

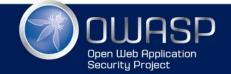

# PATH 'RISK ACCEPT/APPROVE'

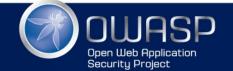

## **RISK: Support for coffee allows RCE**

| Create issue            |                                                                             |                                                                    | Configure Fields -      |
|-------------------------|-----------------------------------------------------------------------------|--------------------------------------------------------------------|-------------------------|
| Project <sup>*</sup>    | RISK - AppSec (RISK)                                                        | •                                                                  |                         |
| Issue Type <sup>*</sup> | O Risk                                                                      | • ⑦                                                                |                         |
| Summary*                | Support for coffee file to create dyn                                       | amic data sets allow RCE                                           |                         |
| Reporter*               | Sinis [Administrator]                                                       |                                                                    |                         |
|                         | Start typing to get a list of possible matche                               | 35.                                                                |                         |
| Component/s             | None                                                                        |                                                                    |                         |
| Description             | Related to #24, this is the feature t<br>on http://localhost:3000/view/team | hat is currently used to create random c<br>-random )              | lata sets (for example  |
|                         | This means that if an attacker is all have RCE on the server (when the      | ole to edit an data-set (for example on th<br>team data is loaded) | e GitHub repo), he will |
|                         |                                                                             | files are supported for remote editing (s                          | ee #25)                 |
|                         |                                                                             |                                                                    |                         |
| Fix Version/s           | None                                                                        |                                                                    |                         |
| Priority                | ↑ Medium                                                                    | • ⑦                                                                |                         |
|                         |                                                                             | □ Create and                                                       | other Create Cancel     |

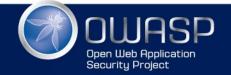

## Status: OPEN

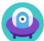

#### RISK - AppSec / RISK-3

### Support for coffee file to create dynamic data sets allow RCE

| / Edit                    | Comment Assign                                                          | More - Close to 'In         | Progress' Admin -         |                                                                                             | 🖆 🐺 Export 🗸                                         |       |
|---------------------------|-------------------------------------------------------------------------|-----------------------------|---------------------------|---------------------------------------------------------------------------------------------|------------------------------------------------------|-------|
| Details                   |                                                                         |                             | 4                         | People                                                                                      |                                                      |       |
| Туре:                     | Risk                                                                    | Status:                     | OPEN                      | Assignee:                                                                                   | <b>Unassigned</b>                                    |       |
| Priority:                 | ↑ Medium                                                                |                             | (View Workflow)           |                                                                                             | Assign to me                                         |       |
| Labels:                   | None                                                                    | Resolution:                 | Unresolved                | Reporter:                                                                                   | Dinis [Administrator]                                |       |
| Description<br>Related to | <b>n</b><br>o #24, this is the feature that is c                        | urrently used to create ran | dom data sets (for        | Votes:<br>Watchers:                                                                         | <ul><li>O</li><li>Stop watching this issue</li></ul> | ••••• |
|                           | on http://localhost:3000/view/tea                                       |                             |                           |                                                                                             |                                                      |       |
|                           | ns that if an attacker is able to ea<br>RCE on the server (when the tea |                             | e on the GitHub repo), he | Dates<br>Risk Workflow                                                                      |                                                      |       |
| Note that                 | at the moment only json files are                                       | e supported for remote edit | ting (see #25)            | + _                                                                                         |                                                      |       |
| Attachmen                 | nts                                                                     |                             |                           |                                                                                             | N PROGRESS                                           |       |
|                           | ☐ Drop fil                                                              | es to attach, or browse.    |                           | AWATING RISK ACCEPTANCE<br>Request Risk Acceptance<br>Risk Approval.ExhiteD Risk Acceptance |                                                      | FDCNG |

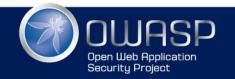

### WWW.OWASP.ORG

RISK NOT APPR

DISK ADDOOVE

## Status: IN PROGRESS

RISK - AppSec / RISK-3

 $\bigcirc$ 

#### Support for coffee file to create dynamic data sets allow RCE Comment Edit Allocate for Fix **Request Risk Acceptance** Admin -TExport -More -Assign People Details **IN PROGRESS** Type: Risk Status: **Unassigned** Assignee: (View Workflow) Priority: ↑ Medium Assign to me Resolution: Unresolved Reporter: 🧟 Dinis Labels: None [Administrator] Votes: 0 Description Watchers: 1 Stop watching this Related to #24, this is the feature that is currently used to create random data sets (for issue example on http://localhost:3000/view/team-random ) Risk Workflow

This means that if an attacker is able to edit an data-set (for example on the GitHub repo), will have RCE on the server (when the team data is loaded)

Note that at the moment only json files are supported for remote editing (see #25)

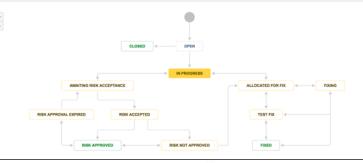

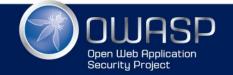

## Status: AWAITING RISK ACCEPTANCE

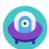

### RISK - AppSec / RISK-3

Support for coffee file to create dynamic data sets allow RCE

| / Edit      | Comment Assign More                                                              | Accept Risk | to 'In Progress' Admin 👻 |           | Export -             |
|-------------|----------------------------------------------------------------------------------|-------------|--------------------------|-----------|----------------------|
| Details —   |                                                                                  |             |                          | People    |                      |
| Туре:       | <ul> <li>Risk</li> </ul>                                                         | Status:     | AWAITING RISK ACC        | Assignee: | <b>Unassigned</b>    |
| Priority:   | ↑ Medium                                                                         |             | (View Workflow)          |           | Assign to me         |
|             |                                                                                  | Resolution: | Unresolved               | Reporter: | 鶣 Dinis              |
| Labels:     | None                                                                             |             |                          |           | [Administrator]      |
|             |                                                                                  |             |                          | Votes:    | 0                    |
| Description | 1                                                                                |             |                          | Watchers: | 1 Stop watching this |
|             | #24, this is the feature that is curren<br>n http://localhost:3000/view/team-rai | •           | lom data sets (for       |           | issue                |

This means that if an attacker is able to edit an data-set (for example on the GitHub repo), will have RCE on the server (when the team data is loaded)

Note that at the moment only json files are supported for remote editing (see #25)

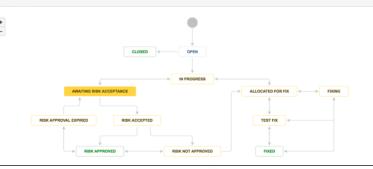

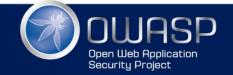

## Status: RISK ACCEPTED

#### RISK - AppSec / RISK-3 $\mathbf{O}$ Support for coffee file to create dynamic data sets allow RCE TExport -Comment Approve Risk Don't Approve Risk Admin -Edit Assign More -Details People Risk Type: Status: **RISK ACCEPTED** Unassigned Assignee: (View Workflow) Priority: 1 Medium Assign to me **Resolution:** Unresolved 🙉. Dinis Reporter: Labels: None [Administrator] Votes: 0 Description 1 Stop watching this Watchers: Related to #24, this is the feature that is currently used to create random data sets (for issue example on http://localhost:3000/view/team-random ) Risk Workflow

This means that if an attacker is able to edit an data-set (for example on the GitHub repo), will have RCE on the server (when the team data is loaded)

Note that at the moment only json files are supported for remote editing (see #25)

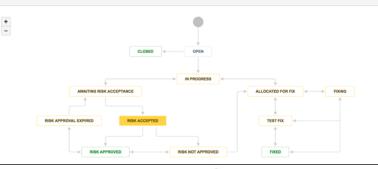

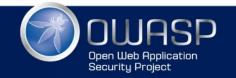

## Status: RISK APPROVED

#### Support for coffee file to create dynamic data sets allow RCE Expire Risk Approval Don't Approve Risk Comment Assign Admin -TExport -More -People Risk Status: **RISK APPROVED** Assignee: Unassigned (View Workflow) ↑ Medium Assign to me Resolution: Unresolved Reporter: 🙉 Dinis None [Administrator] Votes: 0 Description Stop watching this Watchers: Related to #24, this is the feature that is currently used to create random data sets (for issue example on http://localhost:3000/view/team-random )

This means that if an attacker is able to edit an data-set (for example on the GitHub repo), will have RCE on the server (when the team data is loaded) +

Note that at the moment only ison files are supported for remote editing (see #25)

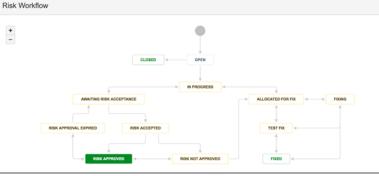

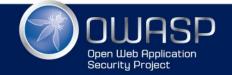

RISK - AppSec / RISK-3

 $\mathbf{O}$ 

Edit

Details

Type:

Priority:

Labels:

## Status: RISK APPROVED EXPIRED

| 0                                                                                  |                                                               |                    | 0                                   |            |                            |  |
|------------------------------------------------------------------------------------|---------------------------------------------------------------|--------------------|-------------------------------------|------------|----------------------------|--|
|                                                                                    | oppSec / RISK-3                                               | e to create dyn    | amic data sets a                    | allow RCE  |                            |  |
| 🖋 Edit                                                                             | Comment Assign Me                                             | ore 👻 Request Risk | Acceptance Approve Ris              | sk Admin 👻 | E Export -                 |  |
| Details                                                                            |                                                               |                    |                                     | People     |                            |  |
| Type:<br>Priority:                                                                 | <ul><li>☑ Risk</li><li>↑ Medium</li></ul>                     | Status:            | RISK APPROVAL EX<br>(View Workflow) | Assignee:  | Unassigned<br>Assign to me |  |
| Labels:                                                                            | None                                                          | Resolution:        | Unresolved                          | Reporter:  | Dinis<br>[Administrator]   |  |
| Decorintion                                                                        |                                                               |                    |                                     | Votes:     | 0                          |  |
|                                                                                    | this is the feature that is cu<br>://localhost:3000/view/team | •                  | ndom data sets (for                 | Watchers:  | Stop watching this issue   |  |
|                                                                                    | if an attacker is able to edi<br>n the server (when the tean  |                    |                                     | /orkflow   | •                          |  |
| Note that at the moment only json files are supported for remote editing (see #25) |                                                               |                    |                                     |            |                            |  |

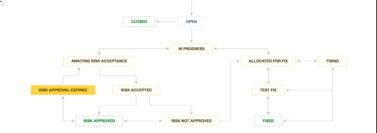

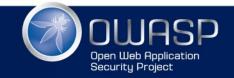

## All status changes are tracked

| All     | Comments        | Work log       | History      | Activity         |                              |  |
|---------|-----------------|----------------|--------------|------------------|------------------------------|--|
| 🚨 Dinis | s [Administrato | or] created is | sue - 5 min  | utes ago         |                              |  |
| 🚇 Dinis | s [Administrato | or] made cha   | nges - 4 mi  | nutes ago        |                              |  |
|         | Field           |                | Origin       | al Value         | New Value                    |  |
| Status  |                 | Open [ 1       | ]            |                  | In Progress [ 3 ]            |  |
| 🚨 Dinis | s [Administrato | or] made cha   | nges - 3 mi  | nutes ago        |                              |  |
| Status  |                 | In Progre      | ess [ 3 ]    |                  | Awaiting Risk Acceptance [   |  |
| 🚨 Dinis | s [Administrato | or] made cha   | nges - 2 mi  | nutes ago        |                              |  |
| Status  |                 | Awaiting       | Risk Acce    | ptance [ 10007 ] | Risk Accepted [ 10008 ]      |  |
| 🔒 Dinis | s [Administrato | or] made cha   | nges - 1 mi  | nute ago         |                              |  |
| Status  |                 | Risk Acc       | epted [ 100  | [ 800            | Risk Approved [ 10009 ]      |  |
| 🔒 Dinis | s [Administrato | or] made cha   | nges - 1 mi  | nute ago         |                              |  |
| Status  |                 | Risk App       | proved [ 100 | 009 ]            | Risk Approval Expired [ 1001 |  |
| 🚨 Dinis | s [Administrato | or] made cha   | nges - Just  | now              |                              |  |
|         |                 | -              |              |                  |                              |  |

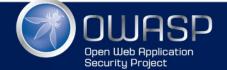

## CASE STUDY: WHEN I CREATED A VULNERABILITY

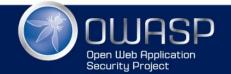

Feature request: Allow data editing on UI

• Here is the code I wrote (at the Data Layer)

| 56 | <pre>set_File_Data: (filename, file_Contents) -&gt;</pre>      |
|----|----------------------------------------------------------------|
| 57 | <pre>if not filename or not file_Contents</pre>                |
| 58 | return null                                                    |
| 59 | <pre>if typeof file_Contents isnt 'string'</pre>               |
| 60 | return null                                                    |
| 61 | <pre>file_Path = @.find filename</pre>                         |
| 62 | <pre>if file_Path is null or file_Path.file_Not_Exists()</pre> |
| 63 | <pre>file_Path = @.data_Path.path_Combine filename</pre>       |
| 64 | <pre>file_Path.file_Write file_Contents</pre>                  |
| 65 | <pre>return file_Path</pre>                                    |
|    |                                                                |

• This method is designed to be called by the controller (i.e. rest api endpoint):

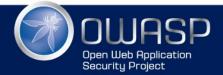

### Data\_Files.set\_File\_Data - Path Traversal #19

(1) Closed

DinisCruz opened this issue 27 days ago · 2 comments

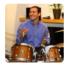

```
DinisCruz commented 27 days ago • edited
                                                                                            + 😐
                                                                                   Owner
Current implementation of Data_Files.set_File_Data (here and below) is vulnerable by design to an Path
Traversal attack.
This will allow any caller to write into files outside the expected data folder
    set_File_Data: (filename, file_Contents) ->
      if not filename or not file_Contents
         return null
      if typeof file Contents isnt 'string'
         return null
      file_Path = @.find filename
      if file_Path is null or file_Path.file_Not_Exists()
         file_Path = @.data_Path.path_Combine filename
      file_Path.file_Write file_Contents
       return file_Path
```

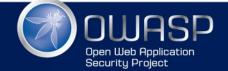

### Regression test that passes on issue

```
describe '_securtiy | A1 - Injection', ->
```

```
# https://github.com/DinisCruz/BSIMM-Graphs/issues/21
it 'Issue 19 - Data_Files.set_File_Data - Path Traversal', ->
  using new Data_Files(), ->
    folder_Name = 'outside-data-root'
    file Name
                = 'some-file.txt'
    file_Content = 'some content'
    target_Folder = @.data_Path.path_Combine('../' + folder_Name)
                                                                         # Create target
                               .folder_Create()
                               .assert_Folder_Exists()
                                                                         # Confirm it ex:
    target_Folder.path_Combine(file_Name)
                                                                         # Create target
                 .file_Write(file_Content)
                 .assert File Exists()
                                                                         # Confirm it ex:
                = "../#{folder_Name}/#{file_Name}"
    payload
    new_Content = 'new - content'
    @.data_Path.path_Combine(payload)
               .file_Contents().assert_Is file_Content
                                                                         # Confirm origin
    @.set_File_Data payload, new_Content
    @.data Path.path Combine(payload)
               .file_Contents().assert_Is_Not file_Content
                                                                         # Confirm origin
                               .assert_Is new_Content
                                                                         # Confirm that :
    target_Folder.folder_Delete_Recursive().assert_Is_True()
                                                                         # Delete temp fo
```

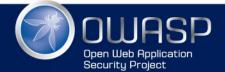

### Data\_Files.set\_File\_Data - DoS via filename #20

Closed DinisCruz opened this issue 27 days ago · 1 comment

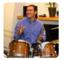

DinisCruz commented 27 days ago • edited

Owner + 😐

As seen in #19 the set\_File\_Data: (filename, file\_Contents) method does not check the size (and contents) of the filename and file\_Contents variables.

The problem is that they are strings, which means that they can be huge:

- http://appsandsecurity.blogspot.co.uk/2013/05/should-string-be-abstract-class.html
- http://1raindrop.typepad.com/1\_raindrop/2013/04/security-140-conversation-with-john-wilander.html
- https://developer.mozilla.org/en-US/docs/Web/JavaScript/Reference/Global\_Objects/String
- http://stackoverflow.com/questions/2219526/how-many-bytes-in-a-javascript-string
- http://stackoverflow.com/questions/24153996/is-there-a-limit-on-the-size-of-a-string-in-json-withnode-js

And since those values are used to on the name and contents of files written on disk, in addition to possible probs in the Node Heap, this function can be used to fill up the disk

Here is the test for this issue which proves that we can create large files and also detects some weird behaviours on the file name size (which is different in wallaby, mocha and travis)

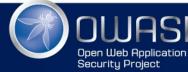

```
it.only 'Issue 20 - Data_Files.set_File_Data - DoS via filename and file_Contents', ->
 using new Data_Files(), ->
    create_File = (file_Size, content_Size, should_Work)=>
     file Name = file Size .random String()
     file_Contents = content_Size.random_String()
                 = @.data_Path .path_Combine(file_Name)
     file Path
     file_Path.assert_File_Not_Exists()
                                                           # confirm file doesn't exist
     @.set_File_Data file_Name, file_Contents
                                                           # PAYLOAD: create file
                                                           # if it should work
     if should Work
       file Path.assert File Exists()
                                                          # confirm file exists
       file_Path.file_Delete().assert_Is_True()
                                                          # delete temp file
       file_Path.assert_File_Not_Exists()
                                                           # if not
     else
       file_Path.assert_File_Not_Exists()
                                                          # confirm creation failed
   # testing multiple file sizes
   create_File 10 ,10 , true
   create_File 100,10 , true
   create_File 156,10 , true
   #create_File 157,10 , false
                                                            # interesting in wallaby, at
                                                                          in mocha, it's
   #create_File 208,10 , false
                                                            #
   create_File 512,10 , false
                                                                          in travis the
                                                            #
   # testing multiple file contents
    create_File 10,10, true
                                                            # 10 bytes
   create_File 10 ,100 , true
                                                            # 100 bytes
   create_File 10 ,10000 , true
                                                            # 10 Kb
    create_File 10,1000000, true
                                                            # 1 Mb
                                                           # 10 Mb - will work and take
    create_File 10 ,10000000 , true
    create_File 10 ,100000000 , true
                                                            # 100 Mb - will work and tak
```

OUDASP Open Web Application Security Project

### Data\_Files.set\_File\_Data - allows creation of files with any extension #23

Closed DinisCruz opened this issue 27 days ago · 1 comment

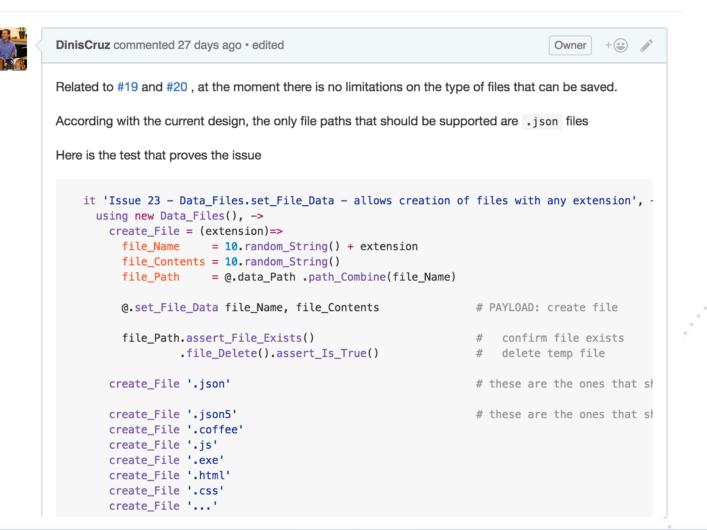

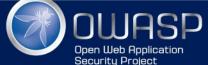

## Data\_Files.set\_File\_Data - allows editing of coffee-script files (RCE) #24

```
Edit New issue
```

(!) Closed

DinisCruz opened this issue 27 days ago · 3 comments

DinisCruz commented 27 days ago · edited + 😐 Owner Labels risk - fixed Related to #23 it will be possible to do RCE on the server by editing one of the existing data coffee-scripts risk - high files (for example the one used to create random data) security Here is the code from Data-Files that creates the security issue, note how the file is updated and the code is executed Milestone No milestone it 'Issue 24 - Data\_Files.set\_File\_Data - allows editing of coffee-script files (RCE)', -Assignees using new Data\_Files(), -> **# PREPARE** No one-assign yourself new\_File\_Contents = 'module.exports = ()-> 40+2' file Name = 'coffee-data' file Path = @.find File file Name 1 participant file\_Contents = file\_Path.file\_Contents() A.A @.get\_File\_Data(file\_Name).user.assert\_Is 'in coffee' # confirm original data # TEST @.set\_File\_Data file\_Name, new\_File\_Contents # PAYLOAD make change Notifications file\_Path.file\_Contents().assert\_Is new\_File\_Contents # confirm it was changed delete require.cache[file\_Path] # clean the node cache Unsubscribe @.get\_File\_Data(file\_Name).assert\_Is '42' # it should be 42 now (v You're receiving notifications because you modified the open/close # CLEAN state. @.set\_File\_Data file\_Name, file\_Contents # restore file contents file\_Path.file\_Contents().assert\_Is file\_Contents # confirm it was reset ( delete require.cache[file\_Path] # clear the cache again Children Lock conversation @.get\_File\_Data(file\_Name).user.assert\_Is 'in coffee' # confirm original data

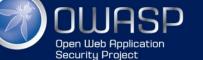

## Fix for Path transversal

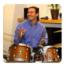

DinisCruz commented 27 days ago • edited

Owner + 😐 💉

This has now been fixed.

Here is the updated version of this method that doesn't have the path traversal issue

set\_File\_Data: (filename, file\_Contents) ->

if not filename or not file\_Contents
 return null

if typeof file\_Contents isnt 'string'
 return null

file\_Path = @.find\_File filename

# check if both values are set

# check if file\_Contents is a strir

# resolve file path based on file r

if file\_Path is null or file\_Path.file\_Not\_Exists() # check if was able to resolve it
 return null

file\_Path.file\_Write file\_Contents

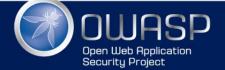

### Regression test

For reference here is the regression test that confirms that it is not possible to write to files outside the data folder:

```
describe '_regression | A1 - Injection', ->
 # https://github.com/DinisCruz/BSIMM-Graphs/issues/21
 it 'Issue 19 - Data_Files.set_File_Data - Path Traversal', ->
   using new Data_Files(), ->
     folder_Name = 'outside-data-root'
     file_Name = 'some-file.txt'
     file Content = 'some content'
     target_Folder = @.data_Path.path_Combine('../' + folder_Name)
                                                                         # Create target
     .folder_Create()
     .assert_Folder_Exists()
                                             # Confirm it exists
     target_Folder.path_Combine(file_Name)
                                                                         # Create target
     .file_Write(file_Content)
     .assert_File_Exists()
                                                            # Confirm it exists
     payload = "../#{folder_Name}/#{file_Name}"
     new_Content = 'new - content'
     @.data_Path.path_Combine(payload)
     .file_Contents().assert_Is file_Content
                                                           # Confirm original content
      assert Is Null @.set File Data payload, new Content
                                                                         # PAYLOAD: Creat
     @.data_Path.path_Combine(payload)
     .file_Contents().assert_Is file_Content
                                                            # Confirm original content
     target_Folder.folder_Delete_Recursive().assert_Is_True()
                                                                         # Delete temp fo
```

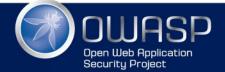

## LET'S SEE HOW IT LOOKED IN THE CODE

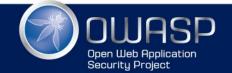

... before the vuln is created

```
#set_File_Data: fileName
list: ()=>
    @.files().file_Names()

files: =>
    values = []
    for file in @.data_Path.files_Recursive()
        if file.file_Extension() in ['.json', '.json5', '.coffee']
            values.push file.remove(@.data_Path)
        values
```

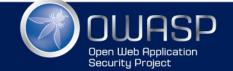

### ...when the vuln is created

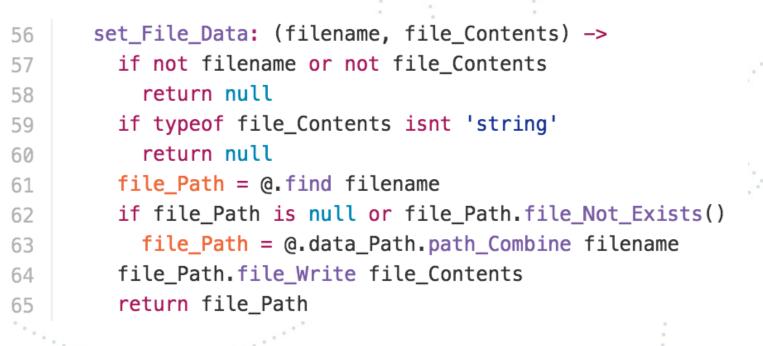

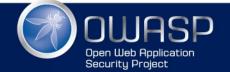

# ... adding comments

| 56 | <pre>set_File_Data: (filename, file_Contents) -&gt;</pre>      | # todo | : add security issue: that this method will allow the writing  |
|----|----------------------------------------------------------------|--------|----------------------------------------------------------------|
| 57 | <pre>if not filename or not file_Contents</pre>                | #      | of any file (not just the files in the data                    |
| 58 | return null                                                    | #      | folder, which are the ones that should be edited)              |
| 59 | <pre>if typeof file_Contents isnt 'string'</pre>               |        |                                                                |
| 60 | return null                                                    |        |                                                                |
| 61 | <pre>file_Path = @.find filename</pre>                         | # todo | : add security issue: filename is not validated                |
| 62 | <pre>if file_Path is null or file_Path.file_Not_Exists()</pre> |        |                                                                |
| 63 | <pre>file_Path = @.data_Path.path_Combine filename</pre>       | # todo | : add security issue: directory transvesal                     |
| 64 | <pre>file_Path.file_Write file_Contents</pre>                  | # too  | lo: add security issue: no authorization, will write outside d |
| 65 | return file_Path                                               |        |                                                                |
|    |                                                                |        |                                                                |

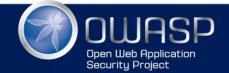

```
...after issues are created
         # Issue 19 - Data_Files.set_File_Data - Path Traversal
   54
         # Issue 20 - Data_Files.set_File_Data - DoS via filename and file_Contents
   55
         # Issue 23 - Data_Files.set_File_Data - allows creation of files with any extension
   56
         set_File_Data: (filename, file_Contents) ->
   57
           if not filename or not file_Contents
   58
             return null
   59
           if typeof file_Contents isnt 'string'
   60
             return null
   61
           file Path = @.find filename
   62
           if file_Path is null or file_Path.file_Not_Exists()
   63
             file_Path = @.data_Path.path_Combine filename
   64
   65
```

.....

file\_Path.file\_Write file\_Contents

return file\_Path

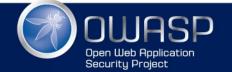

66

### ... improving comments

# Issue 19 - Data\_Files.set\_File\_Data - Path Traversal # Issue 20 - Data\_Files.set\_File\_Data - DoS via filename and file\_Contents # Issue 23 - Data\_Files.set\_File\_Data - allows creation of files with any extension set\_File\_Data: (filename, file\_Contents) ->

```
if not filename or not file_Contents
    return null
```

```
if typeof file_Contents isnt 'string'
   return null
```

# check if both values are set

```
# check if file_Contents is a string
```

file\_Path = @.find\_File filename

```
# resolve file path based on file name
```

if file\_Path is null or file\_Path.file\_Not\_Exists() # check if was able to resolve it
 return null

```
file_Path.file_Write file_Contents
```

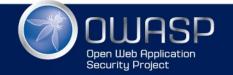

## ... updating issues after 1st fix

```
# Issue 24 - Data_Files.set_File_Data - allows editing of coffee-script files (RCE)
# Issue 25 - Refactor set_File_Data to Set_File_Data_JSON
# Issue 26 - Data_Files.set_File_Data - DoS via file_Contents
set_File_Data: (filename, file_Contents) ->
```

```
if not filename or not file_Contents  # check if both values are set
  return null
```

```
if typeof file_Contents isnt 'string' # check if file_Contents is a string
    return null
```

```
file_Path = @.find_File filename
```

```
# resolve file path based on file name
```

if file\_Path is null or file\_Path.file\_Not\_Exists() # check if was able to resolve it
 return null

file\_Path.file\_Write file\_Contents

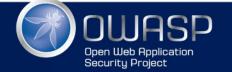

### after final fix

60

61 62

63

64 65

66

67 68

69

70

71

72 73

74 75

76

77 78

79

80 81 82

83 84

85

```
# Issue 26 - Data_Files.set_File_Data - DoS via file_Contents
set_File_Data_Json: (filename, json_Data) ->
  if not filename or not json_Data
                                                     # check if both values are set
    return null
  if typeof json_Data isnt 'string'
                                                     # check if file_Contents is a string
    return null
  try
                                                     # confirm that json_Data parses OK into JSON
    JSON.parse json_Data
  catch
    return null
                                                     # resolve file path based on file name
  file_Path = @.find_File filename
  if file_Path is null or file_Path.file_Not_Exists() # check if was able to resolve it
    return null
  if file Path.file Extension() isnt '.json' # check that the file is .json
    return null
  file_Path.file_Write json_Data
                                                     # after all checks save file
  return file_Path.file_Contents() is json_Data  # confirm file was saved ok
```

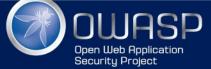

## KEY CONCEPTS FOR JIRA RISK WORKFLOW

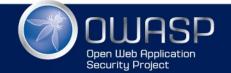

## Key for AppSec JIRA workflow is this button

| Accept Risk |                      |                                                                                          | · · · · · · · · · · · · · · · · · · · | *                                                |                               |                                              |
|-------------|----------------------|------------------------------------------------------------------------------------------|---------------------------------------|--------------------------------------------------|-------------------------------|----------------------------------------------|
|             | Supp                 |                                                                                          | e to create dyr                       | namic data sets allo<br>to 'In Progress' Admin ~ |                               | I ↓ Export ▼                                 |
| •           | Details<br>Type:     | Risk                                                                                     | Status:                               | AWAITING RISK ACC                                | Assignee:                     | Unassigned                                   |
|             | Priority:<br>Labels: | ↑ Medium<br>None                                                                         | Resolution:                           | (View Workflow)<br>Unresolved                    | Reporter:<br>Votes:           | Assign to me<br>Dinis<br>[Administrator]     |
|             | example on http:     | his is the feature that is co<br>//localhost:3000/view/tear                              | n-random )                            |                                                  | Watchers:                     | <ul> <li>Stop watching this issue</li> </ul> |
|             | will have RCE or     | if an attacker is able to ec<br>n the server (when the tea<br>moment only json files are | m data is loaded)                     | le on the GitHub repo), he<br>iting (see #25)    | Dates<br>Created:<br>Updated: | 2 minutes ago<br>Just now                    |

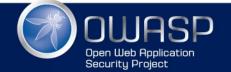

## Separate JIRA project

- This is a separate JIRA repo from the one used by devs
  - I like to call that project 'RISK'
  - This avoids project 'issue creation' politics and 'safe harbour for:
    - known issues
    - 'shadow of a vulnerability' issues
    - 'this could be an problem...' issues
    - 'app is still in development' issues
  - When deciding to fix an issue:
    - that is the moment to create an issue in the target project JIRA (or whatever bug tracking system they used)
  - When issue is fixed (and closed on target project JIRA):
    - AppSec confirms fix and closes RISK

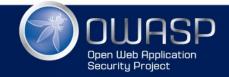

Always moving until fix or acceptance

- Key is to understand that issues need to be moving on one of two paths:
  - Fix
  - Risk Accepted (and approved)
- Risks (i.e. issues) are never in 'Backlog'
- If an issue is stuck in 'allocated for fix', then it will be moved into the 'Awaiting Risk Acceptance' stage

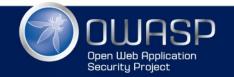

## You need volume

- If you don't have 350+ issues on your JIRA RISK Project, you are not playing (and don't have enough visibility into what is really going on)
- Allow team A to see what team B had (and scale due due to issue description reuse)
- Problem is not teams with 50 issues, prob is team with 5 issues
- This is perfect for Gamification and to provide visibility into who to reward (and promote)

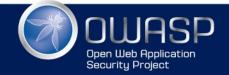

## Threat model

- All issues identified in Threat Models are added to the JIRA RISK project
- Create Threat models by
  - layer
  - feature
  - bug
- ... that is a topic for another talk

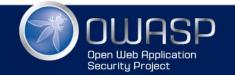

## Mapping to InfoSec risks

| S             |                                                                                                    |                        |                             |
|---------------|----------------------------------------------------------------------------------------------------|------------------------|-----------------------------|
| 9:            | Risk                                                                                                    | Status:                | - Open (View Workflow)      |
| rity:         | ↑ Major                                                                                                    | Resolution:            | Unresolved                  |
| ponent/s:     |                                                                                                    |                        |                             |
| els:          | appsec:Authentication appsec:Authorization                                                                                                    | appsec:Next-SC-Meeting |                             |
| :             | Critical                                                                                                    |                        |                             |
| urity Domain: | Application development security                                                                                                    |                        |                             |
|               |                                                                                                    |                        | Labels for                  |
|               | None<br>Information security policies<br>Organisation of information security<br>Human resource security<br>Asset management<br>Access control<br>Cryptography<br>Physical and environmental security<br>Operations and communications securi   | ty                     | reporting<br>and<br>filters |
|               | <ul> <li>Application development security</li> <li>Change management</li> <li>Information security incident management</li> <li>Risk management</li> <li>Business continuity and technology distinformation assurance and compliance</li> </ul> |                        |                             |

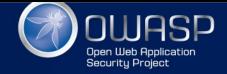

## Mapping JIRA Tickets to Tests

| Risk / RISk          |                                                            |                                                         |                                             |               | - :        |                 | ↑ ↓ 🖸 🖳 🎗               |                |
|----------------------|------------------------------------------------------------|---------------------------------------------------------|---------------------------------------------|---------------|------------|-----------------|-------------------------|----------------|
|                      | - Missing                                                  | SSL HSTS Header                                         |                                             | Ú,            | 🔻 🐵 Tes    | st Results      |                         | 2s 76ms        |
| Edit Com             | nent Assign Mo                                             | ore - to 'Test Fix' To 'In Prog                         | gress' Workflow -                           |               | ▶ ОК       | api             | 1                       | 269ms          |
|                      | Assign Mo                                                  |                                                         | giess WUINNEW                               |               | ▶ ОК       | qa   Page_Hom   |                         | 84ms           |
| Details              |                                                            |                                                         |                                             |               | К          |                 | ession   live   headers | 968ms          |
| Туре:                | Risk                                                       | Status:                                                 | Allocated for Fix                           |               | К          |                 | ession   live   ssl     | 443ms          |
| Priority:            | ↑ Major                                                    |                                                         | (View Workflow)                             | 180           | ОК         | security   vuln |                         | 312ms          |
| Component/s:         |                                                            | Resolution:                                             | Unresolved                                  | ~             |            | 🥗 Issue 341 –   | Missing SSL HSTS heade  | <b>r</b> 312ms |
| Labels:              | appsec:HSTS                                                |                                                         |                                             |               |            |                 |                         |                |
| Business Impact:     | Significant                                                |                                                         |                                             |               |            |                 |                         |                |
| Likelihood:          | Possible                                                   |                                                         |                                             |               |            |                 |                         |                |
| Calculated Risk:     | High                                                       |                                                         |                                             |               |            |                 |                         |                |
| Risk:                | Medium                                                     |                                                         |                                             |               |            |                 |                         |                |
|                      |                                                            |                                                         |                                             |               |            |                 |                         |                |
| Description          |                                                            |                                                         |                                             |               |            |                 |                         |                |
| ,                    |                                                            | he JIRA server to set the HSTS hea                      | ader (see                                   |               |            |                 |                         |                |
| https://www.owasp.c  | g/index.php/HTTP_Str                                       | rict_Transport_Security)                                |                                             |               |            |                 |                         |                |
|                      | í a se a se a se a se a se a se a se a s                   |                                                         |                                             |               |            |                 |                         |                |
| vulns.live.ssl.coffe | e ×                                                        |                                                         |                                             |               |            |                 |                         |                |
|                      | require 'request'                                          |                                                         |                                             |               |            |                 |                         |                |
| 2                    | L                                                          |                                                         |                                             |               |            |                 |                         |                |
|                      |                                                            | s   live   ssl', -><br>SL <u>HSTS</u> header', (done)-> |                                             |               |            |                 |                         |                |
| 5 🔲 🖯 🛛 url =        | ·                                                          |                                                         |                                             |               |            |                 |                         |                |
|                      | s <b>t.</b> get url, (error<br>. <i>headers.keys</i> ().si |                                                         |                                             |               |            |                 |                         |                |
| 8 🛢 🖯 res.           |                                                            | <pre>sert_Is [ 'date', 'x-frame</pre>                   |                                             |               |            | ol','pragma',   |                         |                |
| 9<br>10              |                                                            | 'access-control-<br>'access-control-                    | -allow-origin','access-                     | control-allow | -methods', |                 |                         |                |
| 10                   |                                                            |                                                         | -allow-neaders',<br>onnection', 'transfer-e | ncoding','con | tent-type' | ]               |                         |                |
| 12 🔳 asse            |                                                            | es. <i>headers</i> ['strict-transpor                    |                                             |               | 11-        |                 |                         |                |
| 13 🔳 🍦 🔤 done        |                                                            |                                                         |                                             |               |            |                 |                         |                |

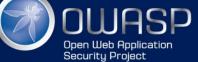

## JIRA AppSec Dashboards

#### AppSec -

🌣 Tools 🗸

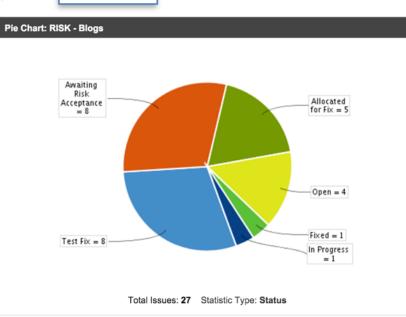

| Key   | Summary | Risk   | Status            |
|-------|---------|--------|-------------------|
| RISK- |         | High   | Allocated for Fix |
| RISK- |         | Low    | Allocated for Fix |
| RISK- |         | Medium | Allocated for Fix |
| RISK- |         | Medium | Allocated for Fix |
| RISK- |         | Medium | Allocated for Fix |

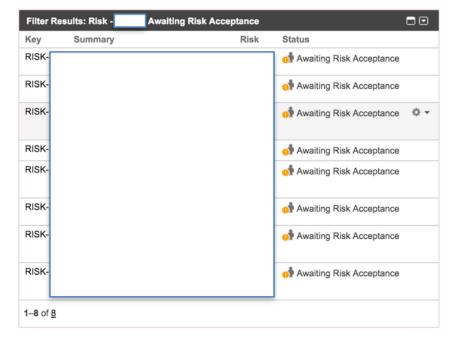

| Filter R | esults: Risk -     | Risk Accepted |  |  |
|----------|--------------------|---------------|--|--|
| No matc  | hing issues found. |               |  |  |
|          |                    |               |  |  |
| 5114 D   | esults: Risk -     | · Test Fix    |  |  |

| Key      | Summary | Risk   | Status     |
|----------|---------|--------|------------|
| RISK-288 |         | Medium | ᇬ Test Fix |
| RISK-284 |         | Medium | 寿 Test Fix |

(DIO) 007

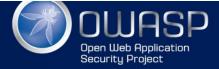

### Weekly emails with Risk status

|   |     | P @       |              | Today at 08:19 |
|---|-----|-----------|--------------|----------------|
| _ | To: | Cc        | : Dinis Cruz |                |
| l |     | Risk Acce | pted         |                |

Hi,

We are reviewing the areas of the risk that has been accepted.

The following screenshot shows your team's related ticket.

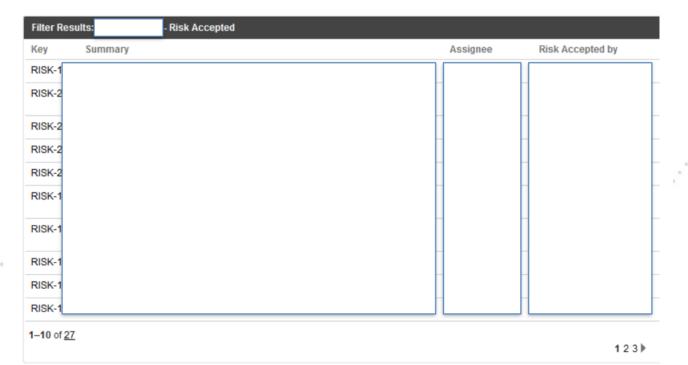

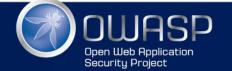

# Other powerful JIRA features

- Components (one per team or project)
- Labels (to add metadata to issues, for OWASP Top 10)
- Links
  - connect with internal/external issues and
  - external resources
- Auto emails
- Copy and paste of images into description
- Markdown
- Security restrictions (use with care)
- Security lock certain actions
- Extra workflow actions for example when moving state)
- Create APPSEC JIRA project for AppSec related tasks (like 'Create Threat Model for app XYZ')

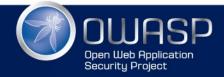

# **GITHUB RISK WORKFLOW**

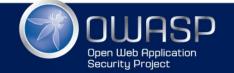

## Using GitHub (instead of JIRA)

| r + 💼 🎤   | Labels          | ¢   |  |  |  |  |  |  |
|-----------|-----------------|-----|--|--|--|--|--|--|
|           | A1 - Injection  |     |  |  |  |  |  |  |
| e on      | risk - accepted |     |  |  |  |  |  |  |
|           | security        |     |  |  |  |  |  |  |
| will have |                 |     |  |  |  |  |  |  |
|           |                 |     |  |  |  |  |  |  |
|           |                 |     |  |  |  |  |  |  |
| +         | Labels          | ÷¢F |  |  |  |  |  |  |
| d         | A1 - Injection  |     |  |  |  |  |  |  |
| aved.     | risk - medium   |     |  |  |  |  |  |  |
|           | risk - to fix   |     |  |  |  |  |  |  |
|           | security        |     |  |  |  |  |  |  |
|           |                 |     |  |  |  |  |  |  |
|           |                 |     |  |  |  |  |  |  |
| + 😐 🥒     | Labels          | ÷¢F |  |  |  |  |  |  |
|           | A1 - Injection  |     |  |  |  |  |  |  |
| Path      | risk - fixed    |     |  |  |  |  |  |  |
|           | risk - medium   |     |  |  |  |  |  |  |
|           | security        |     |  |  |  |  |  |  |
|           |                 |     |  |  |  |  |  |  |

| S A1 - Injection               | © quality                    |   |
|--------------------------------|------------------------------|---|
| ♡ A2 - Broken Authentication   | <sup>©</sup> question        |   |
| ♡ A6 - Sensitive Data Exposure | © refactor                   |   |
| ♡ A11 - DoS                    | <sup>©</sup> research        |   |
| © bug                          | <sup>©</sup> risk - accepted |   |
| ♡ ci                           | ♡ risk - fixed               | - |
| ♡ duplicate                    |                              | - |
| S hack                         | <sup>©</sup> risk - high     |   |
| $^{igsidesized}$ help wanted   | ♡ risk - low                 |   |
| ♡ invalid                      | S risk - medium              |   |
| ♡ new feature                  | ♡ risk - to accept           |   |
| © P0                           | ♡ risk - to fix              |   |
| <br>S P1                       | S security                   |   |
| © P2                           | $\heartsuit$ test needed     |   |
| © <b>₽3</b>                    |                              |   |

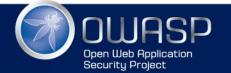

|   | Server web root (i.e. path) is exposed by API A6 - Sensitive Data Exposure risk - accepted risk - low security test needed #31 opened 26 days ago by DinisCruz                             |            |
|---|----------------------------------------------------------------------------------------------------|------------|
| • | All server logs are exposed via API A6 - Sensitive Data Exposure risk - accepted risk - low security test needed #30 opened 26 days ago by DinisCruz                                       |            |
|   | Data_Files.set_File_Data - DoS via file_Contents A1 - Injection risk - accepted risk - low security<br>#26 opened 27 days ago by DinisCruz                                                 | Ç 1        |
|   | Data_Files.set_File_Data - allows editing of coffee-script files (RCE) risk - fixed risk - high security<br>#24 opened 27 days ago by DinisCruz                                            | <b>J</b> 3 |
|   | Data_Files.set_File_Data - allows creation of files with any extension A1 - Injection risk - medium risk - to fix security #23 opened 27 days ago by DinisCruz                             | Ç 1        |
|   | Write regression test to prove that Data-Files.find method is not vulnerable to A1-Injection A1 - Injection<br>risk - accepted security test needed<br>#22 opened 27 days ago by DinisCruz | <b>□</b> 1 |
|   | 7 Data_Files.set_File_Data - DoS via filename risk - fixed risk - medium security test needed<br>#20 opened 27 days ago by DinisCruz                                                       | Γ 1        |
|   | Z Data_Files.set_File_Data - Path Traversal       A1 - Injection       risk - fixed       risk - medium       security         #19 opened 27 days ago by DinisCruz                         | Ç 2        |
|   | Api-Controller - filename is a string and it is not validated risk - accepted security test needed<br>#18 opened 28 days ago by DinisCruz                                                  | Γ 1        |
| • | There is no data classification of assets used A6 - Sensitive Data Exposure risk - accepted risk - low security<br>#17 opened 28 days ago by DinisCruz                                     | Ç 1        |

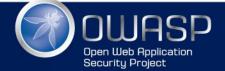

•

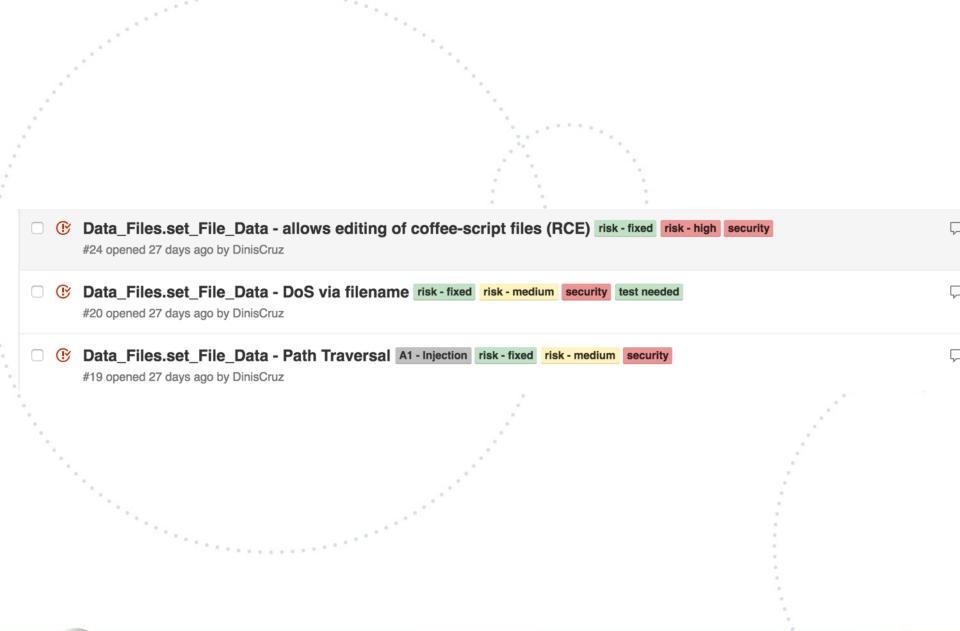

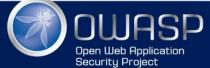

### Example with DoS issue

#### Project list gets data from File System and allows DoS (with large amounts of requests) #72

Closed DinisCruz opened this issue 17 days ago · 3 comments

| <pre>describe '_regression   All - DoS', -&gt;     # https://github.com/DinisCruz/BSIMM-Graph     it 'Issue 72 - Project list gets data from     using new Data_Project(), -&gt;         start = Date.now();         test_List = (index, next)=&gt;         @.list().assert_Is_Object()</pre> |                                                                                                  |
|----------------------------------------------------------------------------------------------------|--------------------------------------------------------------------------------------------------|
| next()                                                                                                    |                                                                                                  |
| <pre>#items = [00] # 1 takes 15ms security A11 - DoS risk - accepted and removed risk - to</pre>                                                                                                    | s<br>S                                                                                           |
| Owner + 🔅 🖋 🗙                                                                                                    | or 10 it should take between 20ms and 8                                                          |
|                                                                                                    |                                                                                                  |
|                                                                                                    |                                                                                                  |
|                                                                                                    | <pre>#items = [00] # 1 takes 15ms security A11 - DoS risk - accepted and removed risk - to</pre> |

Edit

New issue

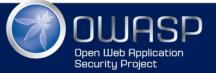

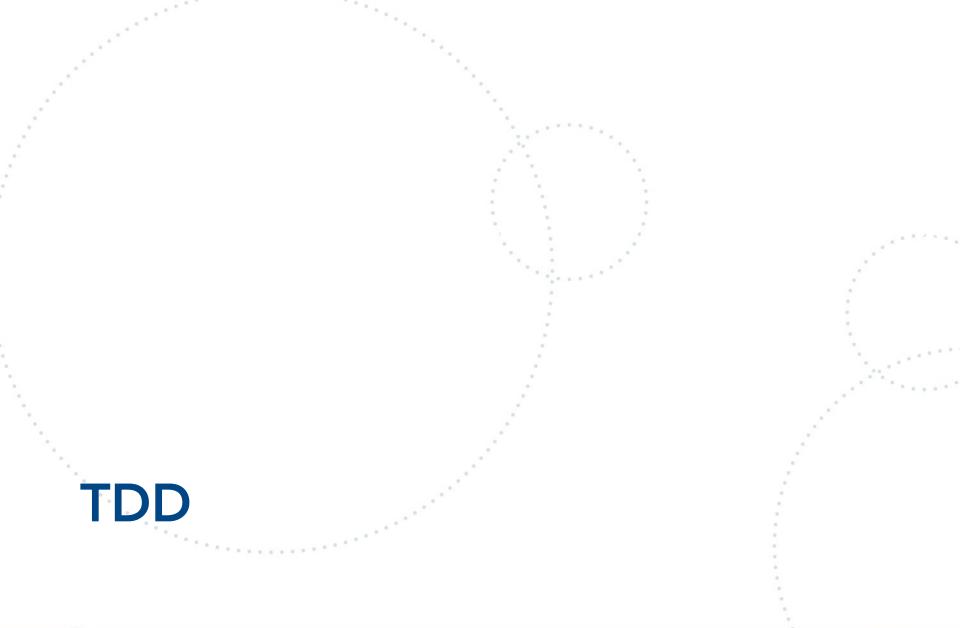

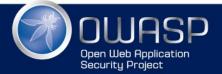

#### TDD

- For TDD to be productive you need
  - Real time unit test execution (when hands lift)
  - Real time code coverage
- TDD focus needs to be on
  - making developers more productive
  - preventing developers from switching context
- If 99% code coverage doesn't happen 'by default' TDD workflow is not working

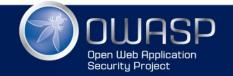

#### TDD in WebStorm with WallabyJS

| 📄 ta                                                                                                    | ble.page.pug 🚿                                                                                                    |                            | Tabl                                                                                                    | e-Controller.coffee ×                                                                                                    |   |
|----------------------------------------------------------------------------------------------------|----------------------------------------------------------------------------------------------------|----------------------------|----------------------------------------------------------------------------------------------------|----------------------------------------------------------------------------------------------------|---|
| 1 2                                                                                                    | <pre>h1 table will go here pre {{table}}</pre>                                                                                                    | 3<br>4<br>5<br>6<br>7<br>8 | 1                                                                                                    | <pre>angular.module('MM_Graph') .controller 'TableController', (\$scope, \$routeParams, MM_Graph_API)-&gt; project = \$routeParams.project team = \$routeParams.team if project and team \$scope.project = project \$scope.team = team MM_Graph_API.view_Table project, team, (data)-&gt; \$scope.table = data</pre>                                                                                                    | > |
| 🔒 ta                                                                                                    | ble.page.test.coffee ×                                                                                                    |                            |                                                                                                    | e-Controller.test.coffee ×                                                                                                    |   |
| 1 2<br>2 3 0<br>4 0<br>5 6<br>7 8<br>9 9<br>10<br>11<br>12<br>13<br>14<br>15<br>16<br>17<br>18<br>19<br>20<br>22<br>22<br>22 | <pre>it 'pages/view.page.html', -&gt; view.\$('h1').html().assert_Is 'table will go here' view.\$('pre').html().assert_Is '('metadata":42}'</pre> |                            | 1 0 2 3 4 4 4 4 4 4 4 5 5 5 6 6 6 7 7 8 8 9 9 9 18 0 7 11 0 7 11 12 0 7 11 12 0 7 11 12 15 15 16 6 11 17 0 7 10 18 0 7 11 18 0 7 11 18 0 7 11 18 0 7 11 18 0 7 11 18 0 7 11 18 0 7 11 19 0 7 11 19 1 | <pre>describe 'controllers   Projects', -&gt;   \$scope = null   routeParams = null   project = 'b\$!000'   team = 'team-A'   beforeEach -&gt;     module('MM_Graph')   beforeEach -&gt;     inject (\$controller, \$rootScope)-&gt;     \$scope = \$rootScope.\$new(),     routeParams = project : project , team: team     \$controller('TableController', { \$scope: \$scope, \$routeParams : routeParams })   it '\$controller',-&gt;     using \$scope, -&gt;     @.project .assert_Is project     @.team .assert_Is team </pre> |   |
|                                                                                                    |                                                                                                    |                            |                                                                                                    |                                                                                                    |   |

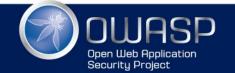

#### What happens when you increase attack surface

| A 🚔  | pi– | .ogs.coffee ×                                                                      |   | 凄 Serv       | /er.t | est.coffee ×                                                 |
|------|-----|------------------------------------------------------------------------------------|---|--------------|-------|--------------------------------------------------------------|
| 1    |     | Api_Base = require './Api-Base'                                                    | ~ | 84 🔲         |       | <pre>@.server_Url().assert_Is 'http://localhost:12345'</pre> |
| 2    |     | dens And Long autoria And Dens                                                     |   | 85           |       |                                                              |
| 3    |     | class Api_Logs extends Api_Base                                                    |   | 86           |       | <pre>it 'routes', ()-&gt;</pre>                              |
| 4    |     | <pre>constructor: (options)-&gt; @.options = options    {}</pre>                   |   | 87           |       | using server, ->                                             |
| 5    |     | <pre>@.options = options    {} @.logs_Folder =dirname.path_Combine('//logs')</pre> |   | 88           |       | <pre>@.setup_Server() </pre>                                 |
|      |     | <pre>super()</pre>                                                                 | # | 89           |       | <pre>@.add_Controllers() @.add_Dadimante()</pre>             |
| 8    |     | super ()                                                                           |   | 90 📃<br>91 🔲 |       | <pre>@.add_Redirects() @.add_Angular_Boute()</pre>           |
| 9    |     | add_Routes: ()=>                                                                   |   | 92           |       | <pre>@.add_Angular_Route() version = '/api/v1'</pre>         |
| 10   |     | @.add_Route 'get', '/logs/path' , @.path                                           |   | 93           |       | expected_Routes = [ '/', '/ping', '/view*'                   |
| 11   |     | @.add_Route 'get', '/logs/list', @.list                                            |   | 94           |       | "#{version}/data/:project/:team/radar"                       |
| 12   |     | <pre>@.add_Route 'get', '/logs/file/:index', @.file</pre>                          |   | 95           |       | "#{version}/logs/path"                                       |
| 13   |     | #@.add_Route 'get', '/logs/path_2' , @.path                                        |   | 96           |       | "#{version}/logs/list"                                       |
| 14   |     | @                                                                                  |   | 97           |       | "#{version}/logs/file/:index"                                |
| 15   |     |                                                                                    |   | 98           |       | "#{version}/team/:project/list"                              |
| 16   |     | list: (reg, res)⇒                                                                  |   | 99           |       | "#{version}/team/:project/get/:team"                         |
| 17 🔲 |     | <pre>res.send @.logs_Folder.files().file_Names()</pre>                             |   | 100          |       | "#{version}/team/:project/save/:team"                        |
| 18   |     |                                                                                    |   | 101          |       | "#{version}/project/list"                                    |
| 19   |     | file: (req, res)⇒                                                                  |   | 102          |       | "#{version}/project/get/:project"                            |
| 20 🛑 |     | <pre>index = parseInt(req.params?.index)</pre>                                     |   | 103          |       | "#{version}/project/schema/:project"                         |
| 21 🔲 |     | <pre>if is_Number(index)</pre>                                                     |   | 104          |       | "#{version}/routes/list"                                     |
| 22 🛑 |     | <pre>file_Name = @.logs_Folder.files().file_Names()[index]</pre>                   |   | 105          |       | "#{version}/routes/list-raw"                                 |
| 23 📃 |     | <pre>if file_Name</pre>                                                            |   | 106          |       | "#{version}/table/:project/:team"]                           |
| 24 📃 |     | <pre>file_Path = @.logs_Folder.path_Combine file_Name</pre>                        |   | 107 🛑        |       | <pre>current_Routes = @.routes()</pre>                       |
| 25 📃 |     | <pre>if file_Path.file_Exists()</pre>                                              |   | 108          |       |                                                              |
| 26   |     | <pre>return res.send file_Path.file_Contents()</pre>                               |   | 109 📃        |       | <pre>for route in expected_Routes</pre>                      |
| 27   |     |                                                                                    |   | 110 📃        |       | current_Routes.assert_Contains route                         |
| 28   | 9   | res.send 'not found'                                                               |   | 111          |       |                                                              |
| 29   |     |                                                                                    |   | 112          |       | for route in current_Routes                                  |
| 30   |     | path: (req, res)=>                                                                 |   | 113          |       | #console.log route                                           |
| 31   |     | res.send @.logs_Folder                                                             |   | 114          |       | expected_Routes.assert_Contains route                        |
| - 52 |     |                                                                                    |   | 115          |       |                                                              |

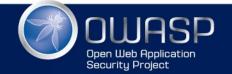

#### You want a test to fail

| <b>A </b> | \pi- | Logs.coffee ×                                                    |   | Server.test.coffee × |  |                                                                                                    |  |  |
|-----------|------|------------------------------------------------------------------|---|----------------------|--|----------------------------------------------------------------------------------------------------|--|--|
| 1         |      | <pre>Api_Base = require './Api-Base'</pre>                       | ~ | 84 🔲 🤅               |  | <pre>@.server_Url().assert_Is 'http://localhost:12345'</pre>                                             |  |  |
| 2         |      |                                                                  |   | 85                   |  |                                                                                                    |  |  |
| 3         |      | <pre>class Api_Logs extends Api_Base</pre>                       |   | 86 📃                 |  | <pre>it 'routes', ()-&gt;</pre>                                                                          |  |  |
| 4         | 5    | constructor: (options)->                                         |   | 87 📒 🤆               |  | <pre>using server, -&gt; [assert_Contains]</pre>                                                         |  |  |
| 5         | Υ    | <pre>@.options = options    {}</pre>                             |   | 88 📃                 |  | @.setup_Server()                                                                                         |  |  |
| 6         |      | <pre>@.logs_Folder =dirname.path_Combine('//logs') </pre>        | Ŧ | 89                   |  | <pre>@.add_Controllers()</pre>                                                                           |  |  |
| 7         | 9    | super()                                                          |   | 90                   |  | Q.add_Redirects()                                                                                        |  |  |
| 8         |      | add_Routes: ()=>                                                 |   | 91 📃<br>92 📃         |  | <pre>@.add_Angular_Route() </pre>                                                                        |  |  |
| 10        |      | <pre>@.add_Route 'get', '/logs/path' , @.path</pre>              |   | 92 93 6              |  | <pre>version = '/api/v1' expected_Routes = [ '/', '/ping', '/view*'</pre>                                |  |  |
| 11        |      | @.add_Route 'get', '/logs/list' , @.list                         |   | 93                   |  | "#{version}/data/:project/:team/radar"                                                                   |  |  |
| 12        |      | <pre>@.add_Route 'get', '/logs/file/:index', @.file</pre>        |   | 95                   |  | "#{version}/logs/path"                                                                                   |  |  |
| 13        |      | @.add_Route 'get', '/logs/path_2' , @.path                       |   | 96                   |  | "#{version}/logs/list"                                                                                   |  |  |
| 14        |      | 6                                                                |   | 97                   |  | "#{version}/logs/file/:index"                                                                            |  |  |
| 15        |      |                                                                  |   | 98                   |  | "#{version}/team/:project/list"                                                                          |  |  |
| 16        |      | list: (req, res)=>                                               |   | 99                   |  | "#{version}/team/:project/get/:team"                                                                     |  |  |
| 17 🗖      |      | <pre>res.send @.logs_Folder.files().file_Names()</pre>           |   | 100                  |  | "#{version}/team/:project/save/:team"                                                                    |  |  |
| 18        |      |                                                                  |   | 101                  |  | "#{version}/project/list"                                                                                |  |  |
| 19        |      | file: (req, res)=>                                               |   | 102                  |  | "#{version}/project/get/:project"                                                                        |  |  |
| 20 🔵      | ļ    | <pre>index = parseInt(req.params?.index)</pre>                   |   | 103                  |  | "#{version}/project/schema/:project"                                                                     |  |  |
| 21 🗧      |      | <pre>if is_Number(index)</pre>                                   |   | 104                  |  | "#{version}/routes/list"                                                                                 |  |  |
| 22        |      | <pre>file_Name = @.logs_Folder.files().file_Names()[index]</pre> |   | 105                  |  | "#{version}/routes/list-raw"                                                                             |  |  |
| 23        |      | <pre>if file_Name</pre>                                          |   | 106 _ 4              |  | "#{version}/table/:project/:team"]                                                                       |  |  |
| 24        |      | <pre>file_Path = @.logs_Folder.path_Combine file_Name</pre>      |   | 107 📃                |  | <pre>current_Routes = @.routes()</pre>                                                                   |  |  |
| 25        |      | <pre>if file_Path.file_Exists() </pre>                           |   | 108                  |  |                                                                                                    |  |  |
| 26        | 9 9  | return res.send file_Path.file_Contents()                        |   | 109                  |  | for route in expected_Routes                                                                             |  |  |
| 27        |      | reg good Inst found                                              |   | 110                  |  | current_Routes.assert_Contains route                                                                     |  |  |
| 28        |      | res.send 'not found'                                             |   | 111                  |  | for route in current Doutes                                                                              |  |  |
| 30        |      | <pre>path: (req, res)=&gt;</pre>                                 |   |                      |  | for route in current_Routes                                                                              |  |  |
| 31        |      | res.send @.logs_Folder                                           |   | 113 📃 📑              |  | <pre>console.log route /api/v1/logs/path_2 expected_Routes.assert_Contains route [assert_Contains]</pre> |  |  |
| 32        | ן ו  |                                                                  |   | 114 🛑 🛛              |  |                                                                                                    |  |  |
| 52        |      |                                                                  |   | 110                  |  |                                                                                                    |  |  |

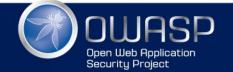

### TDD in WebStorm with WallabyJS

| Server.test.coffee × BA1-Injection.coffee ×                                                                                                    |    |        |                                                                                                    |                                                                                                    |   |
|----------------------------------------------------------------------------------------------------|----|--------|----------------------------------------------------------------------------------------------------|----------------------------------------------------------------------------------------------------|---|
| 1                                                                                                    |    | Data_F | Files = require '//src/backend/Data-Files'                                                                                                    |                                                                                                    | × |
| 2<br>3<br>4<br>5<br>6                                                                                                    |    | # See  | se tests represent Injections Security Issues<br>https://www.owasp.org/index.php/Top_10_2013-A1-Injection for<br>ibe '_security   A1 - Injection', ->                                                                                                    | more references                                                                                                    |   |
| 78                                                                                                    | ∎₿ |        | ttps://github.com/DinisCruz/BSIMM-Graphs/issues/20<br>'Issue 26 – Data_Files.set_File_Data – DoS via file_Contents',                                                                                                    | <i>→</i>                                                                                                    |   |
| 9<br>10<br>11<br>12<br>13<br>14<br>15<br>16<br>17<br>18<br>20<br>20<br>21<br>22<br>23<br>24<br>22<br>23<br>24<br>27<br>28<br>29<br>30<br>31<br>31 |    |        | <pre>sing new Data_Files(), -&gt; project = 'bsimm' file_Name = "save-test" file_Path = @.find_File(project,file_Name) create_File = (size)=&gt; new_File_Contents = { data: size.random_String() }.json_Str file_Path.assert_File_Exists() @.set_File_Data_Json project,file_Name, new_File_Contents                           .assert_Is_True() file_Path.file_Contents().assert_Is new_File_Contents                          .assert_Size_Is (size + 11) restore_File = ()=&gt; original_Content = { "will-be": "changed by tests" } @.set_File_Data_Json project,file_Name, original_Content.js                     .assert_Is_True() # testing multiple file contents create_File 10 ,100 create_File 10 ,100 create_File 10 1000create</pre> | <pre># confirm file exist (since the current version only<br/># set file with json data<br/># confirm file was changed<br/># to the expected size (+11 from json data field and<br/>con_Pretty()<br/># 10 bytes<br/># 100 bytes</pre> |   |
| 32<br>33<br>34<br>35<br>36<br>37                                                                                                    |    |        | <pre>create_File 10 ,10000<br/>create_File 10 ,1000000<br/>#create_File 10 ,10000000 , true<br/>#create_File 10 ,100000000 , true<br/>restore_File()</pre>                                                                                                    | # 10 Kb<br># 1 Mb<br># 10 Mb – will work and take about 250 ms<br># 100 Mb – will work and take about 2 secs                                                                                                    |   |

#### • ... but is a topic for another talk :)

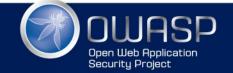

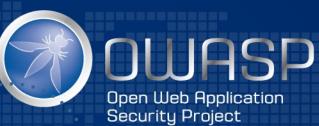

# Thanks, any questions

@diniscruz dinis.cruz@owasp.org